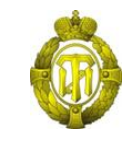

# МИНОБРНАУКИ РОССИИ

федеральное государственное бюджетное образовательное учреждение высшего образования «Санкт-Петербургский государственный технологический институт (технический университет)»

> УТВЕРЖДАЮ Проректор по учебной и методической работе

> > Б.В.Пекаревский

«17» мая 2019 г.

# **Рабочая программа дисциплины**

**СИСТЕМЫ ИНФОРМАТИЗАЦИИ ПРОМЫШЛЕННЫХ ПРЕДПРИЯТИЙ**

Направление подготовки

# **09.04.01 Информатика и вычислительная техника**

Направленность программы магистратуры

**Информационное и программное обеспечение автоматизированных систем**

Квалификация

# **Магистр**

Форма обучения

**Заочная**

Факультет **информационных технологий и управления** Кафедра **систем автоматизированного проектирования и управления**

> Санкт-Петербург 2019

# **ЛИСТ СОГЛАСОВАНИЯ**

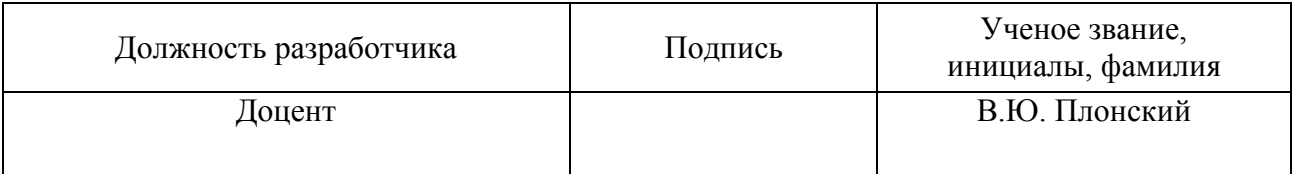

Рабочая программа дисциплины «Системы информатизации промышленных предприятий» обсуждена на заседании кафедры систем автоматизированного проектирования и управления протокол от 18.04.2019 № 9

Заведующий кафедрой Т.Б. Чистякова

Одобрено учебно-методической комиссией факультета информационных технологий и управления протокол от 15.05.2019 № 9

Председатель В.В. Куркина

# СОГЛАСОВАНО

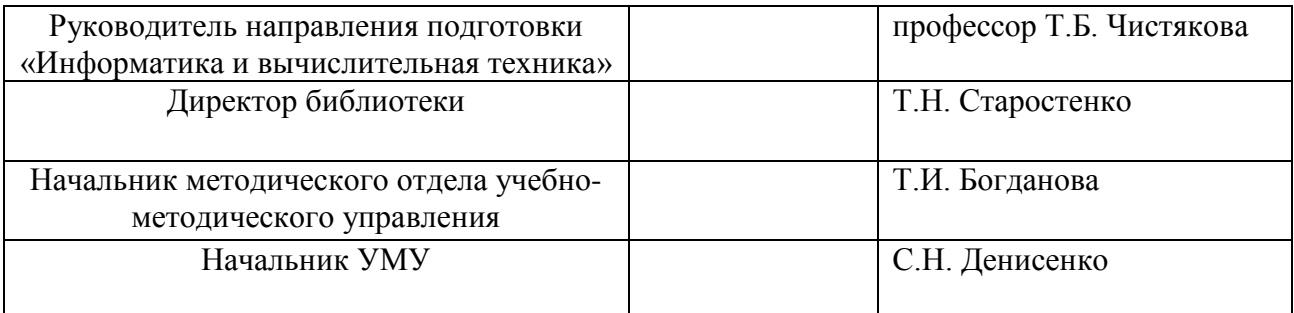

# **СОДЕРЖАНИЕ**

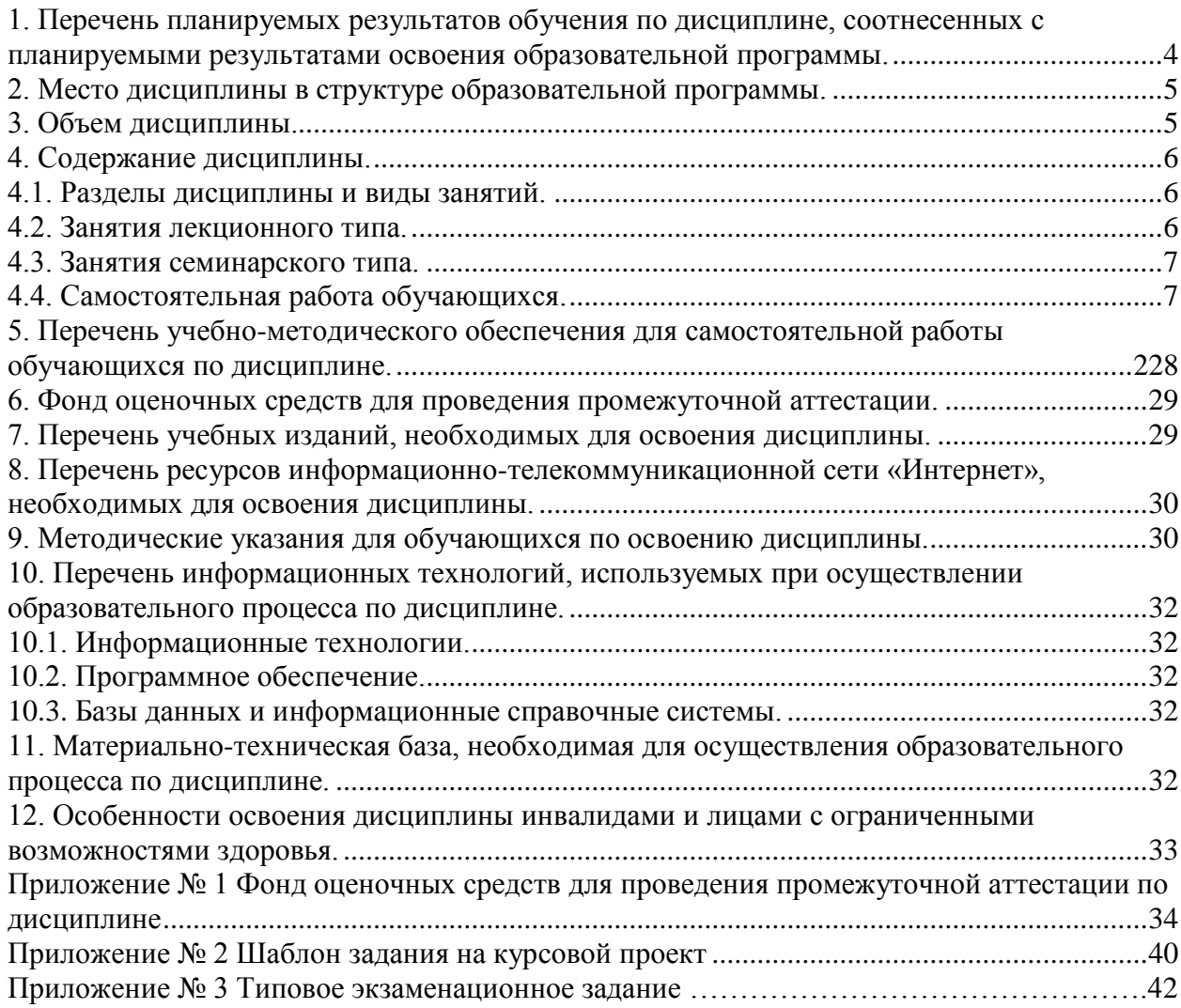

# **1. Перечень планируемых результатов обучения по дисциплине, соотнесенных с планируемыми результатами освоения образовательной программы.**

В результате освоения образовательной программы магистратуры обучающийся должен овладеть следующими результатами обучения по дисциплине:

<span id="page-3-0"></span>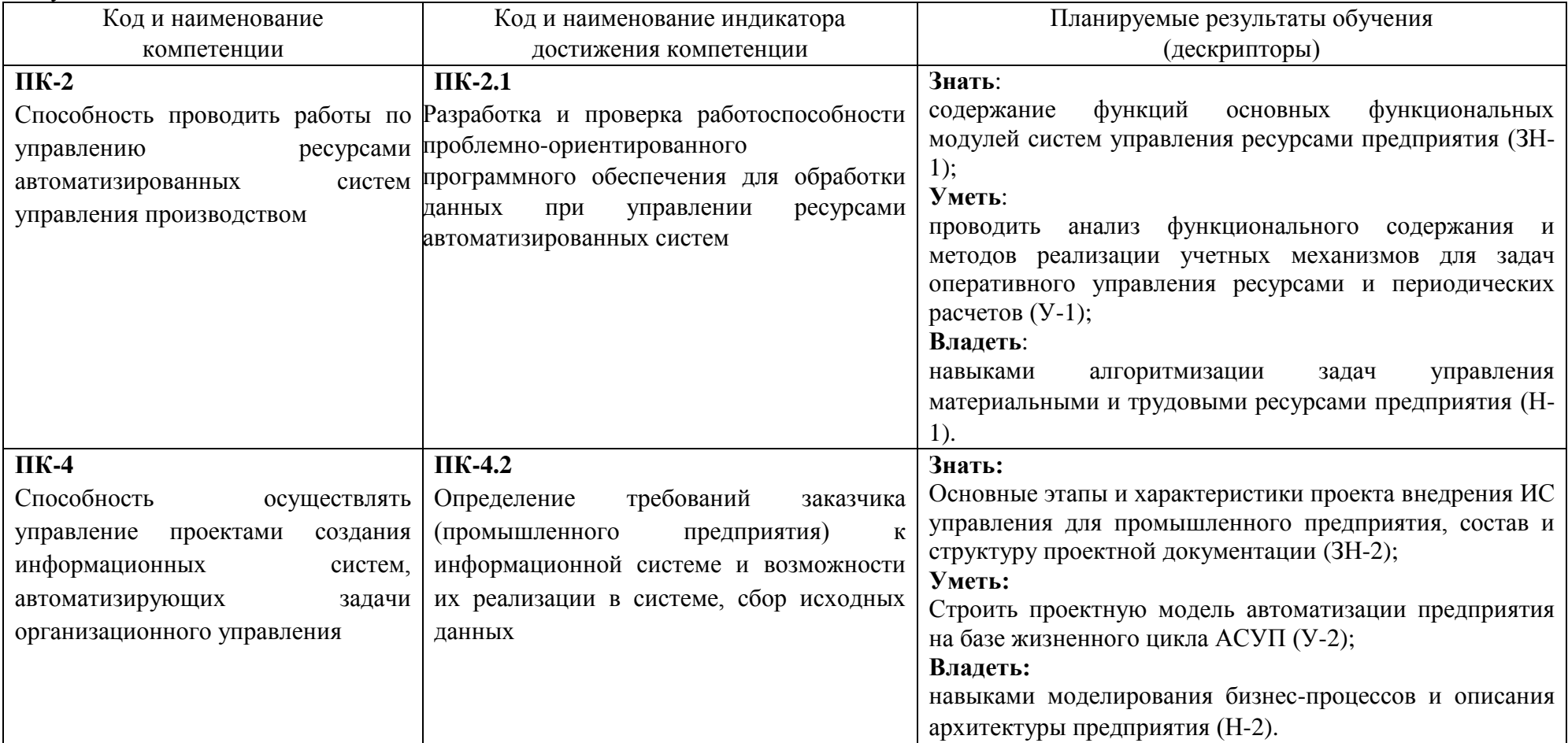

### **2. Место дисциплины в структуре образовательной программы.**

<span id="page-4-0"></span>Дисциплина относится к дисциплинам части, формируемой участниками образовательных отношений (Б1.В.05), и изучается на 1 курсе во 2 семестре и на 2 курсе в 1 семестре.

Дисциплина имеет содержательно-методическую взаимосвязь и опирается на элементы компетенций, сформированных при освоении дисциплин: «Современные технологии разработки программного обеспечения», «Проектирование систем интеллектуального анализа промышленных данных», «Интегрированные системы проектирования и управления».

Знания, умения и навыки, приобретенные в результате освоения дисциплины, могут быть использованы при изучении дисциплин «Интеллектуальные информационные технологии», «Управление проектированием информационных систем», «Информационное и программное обеспечение автоматизированных систем», а также при выполнении НИР, при прохождении производственной и преддипломной практики, при подготовке выпускной квалификационной работы (магистерской диссертации).

<span id="page-4-1"></span>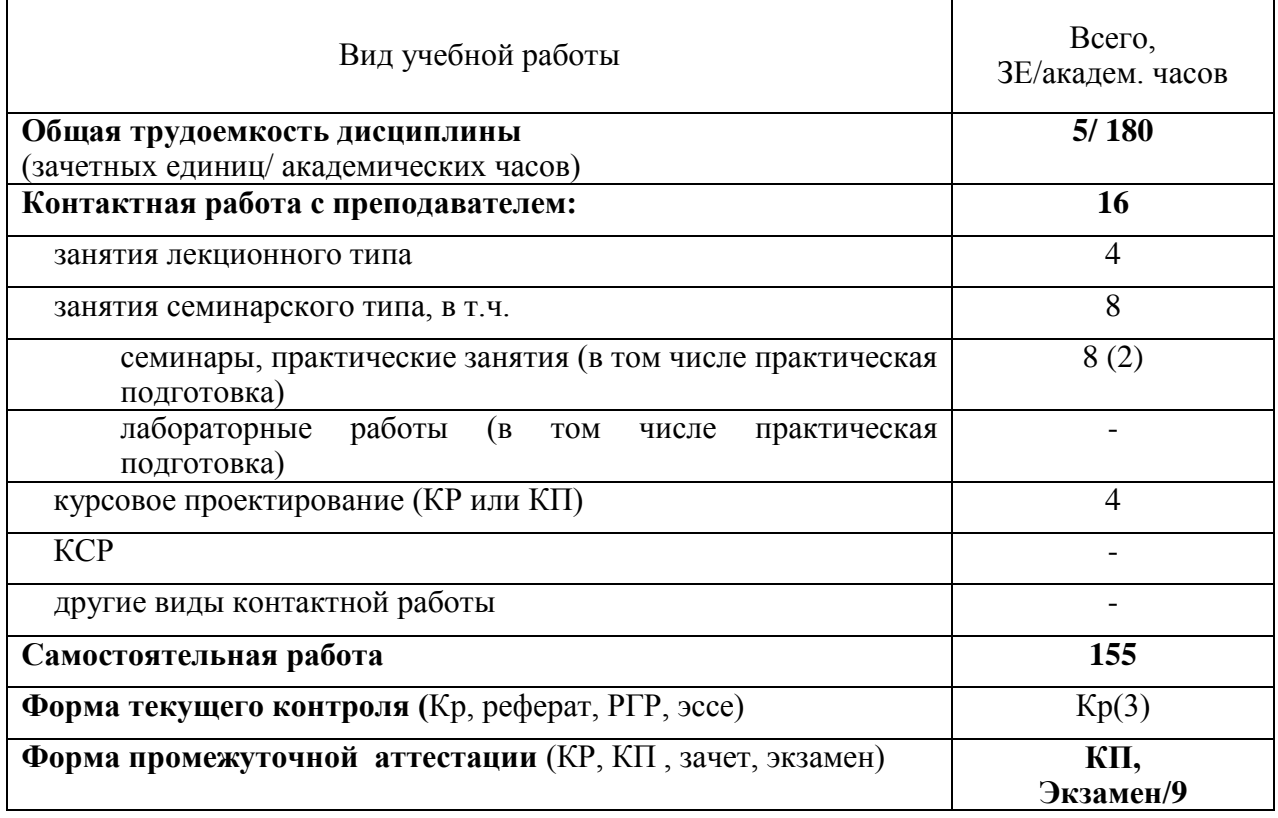

### **3. Объем дисциплины.**

# <span id="page-5-0"></span>**4. Содержание дисциплины.**

# **4.1. Разделы дисциплины и виды занятий.**

<span id="page-5-1"></span>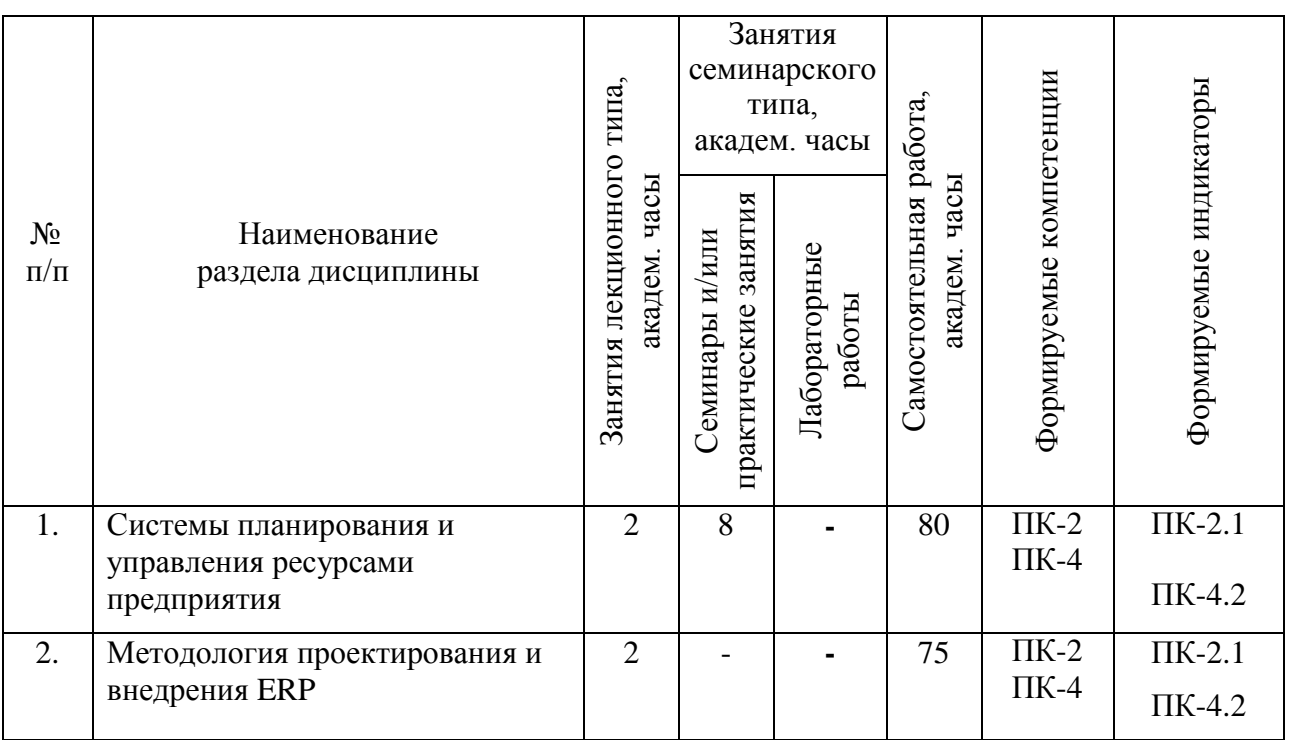

# **4.2. Занятия лекционного типа.**

<span id="page-5-2"></span>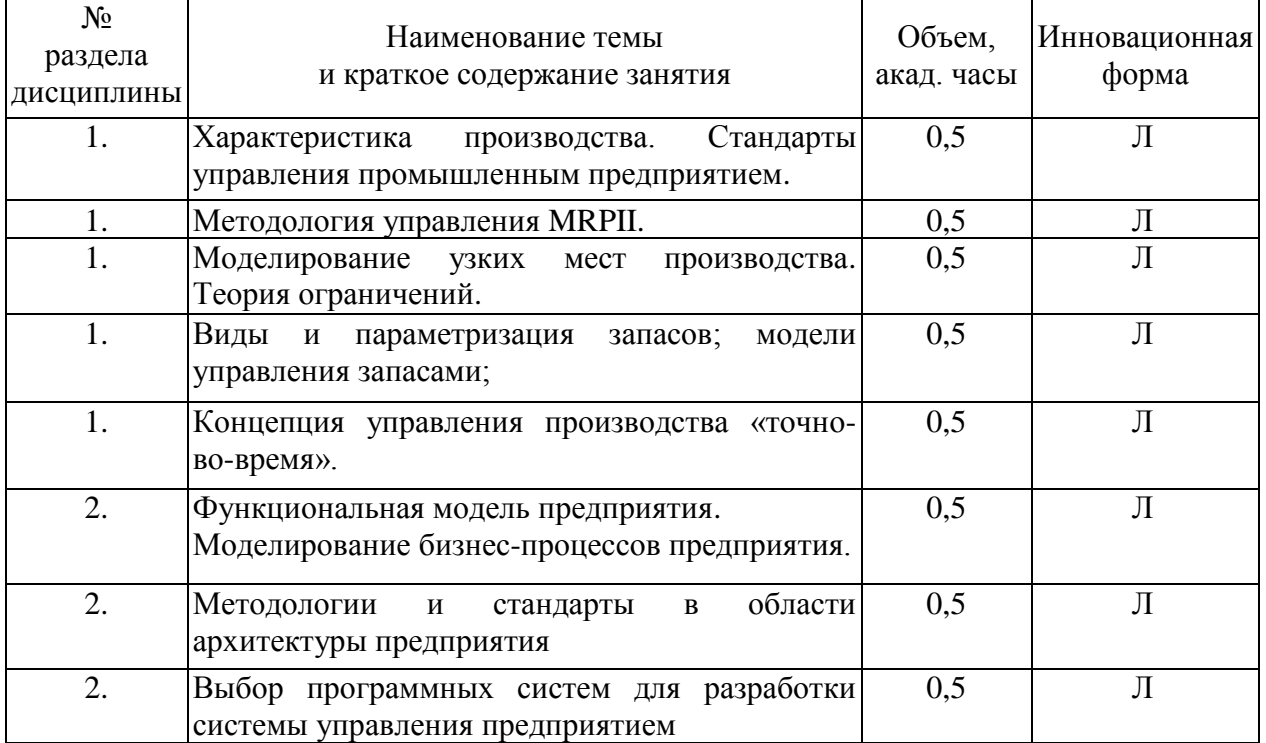

# <span id="page-6-0"></span>4.3. Занятия семинарского типа.

# 4.3.1. Семинары, практические занятия.

<span id="page-6-1"></span>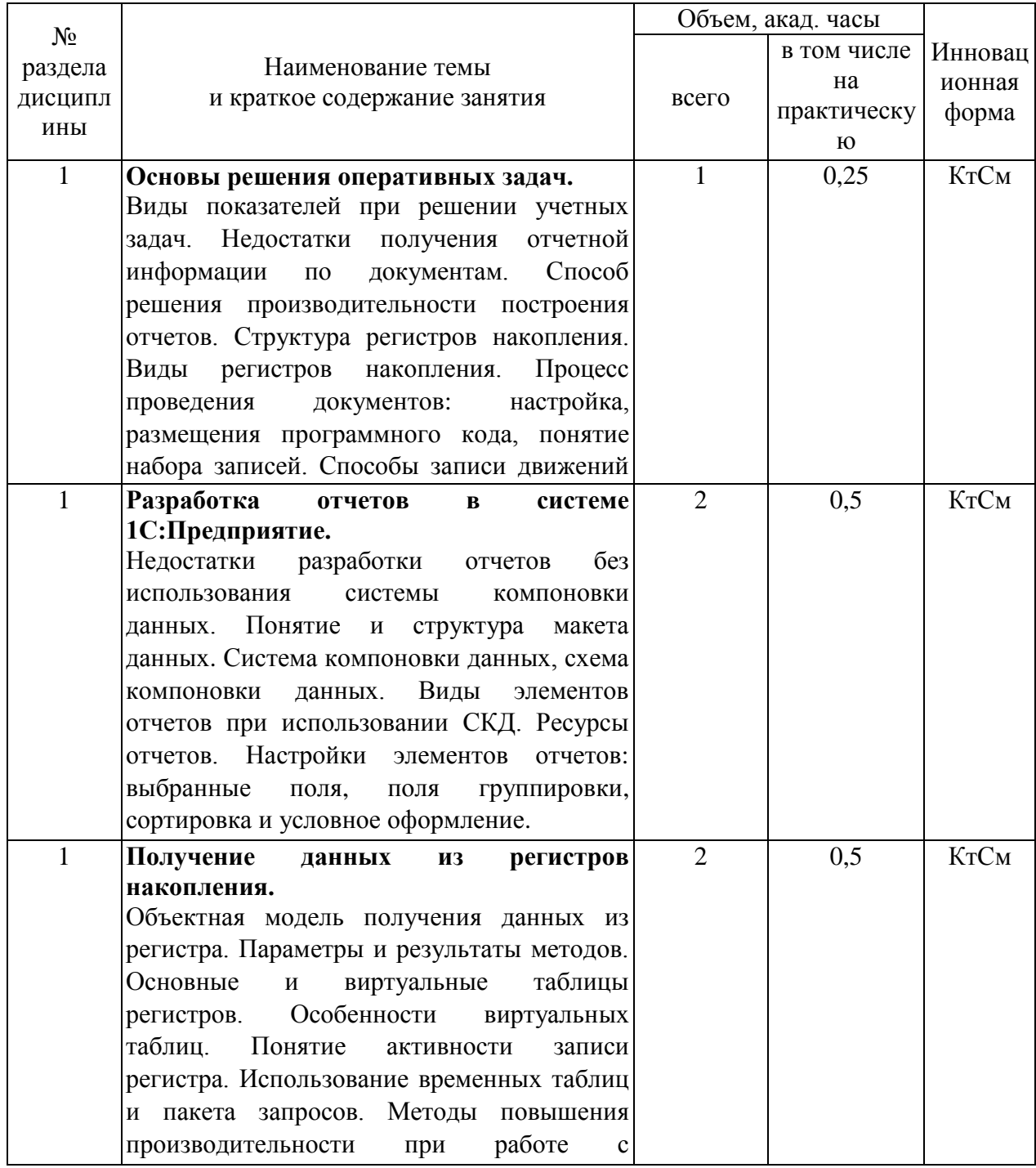

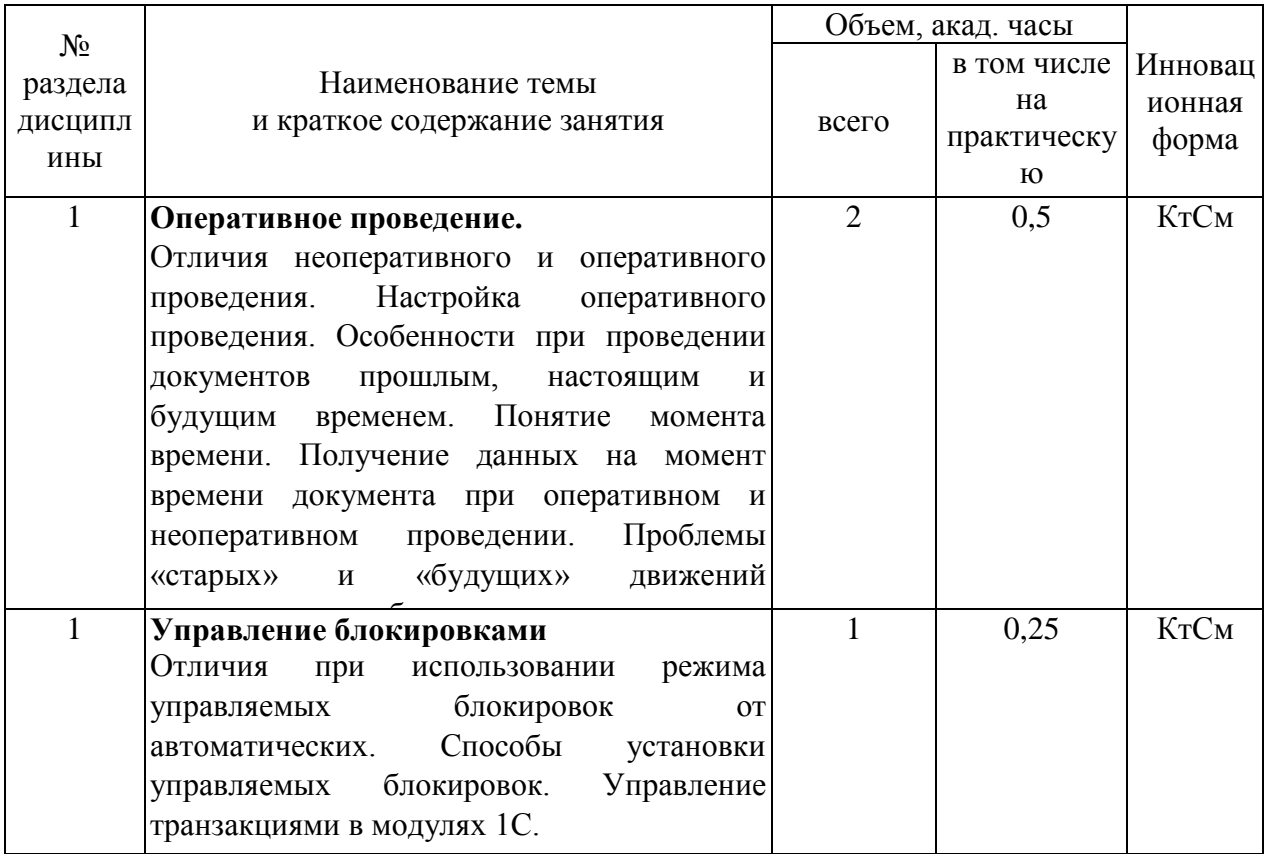

# **4.4. Самостоятельная работа обучающихся.**

# **4.4.1. Курсовое проектирование.**

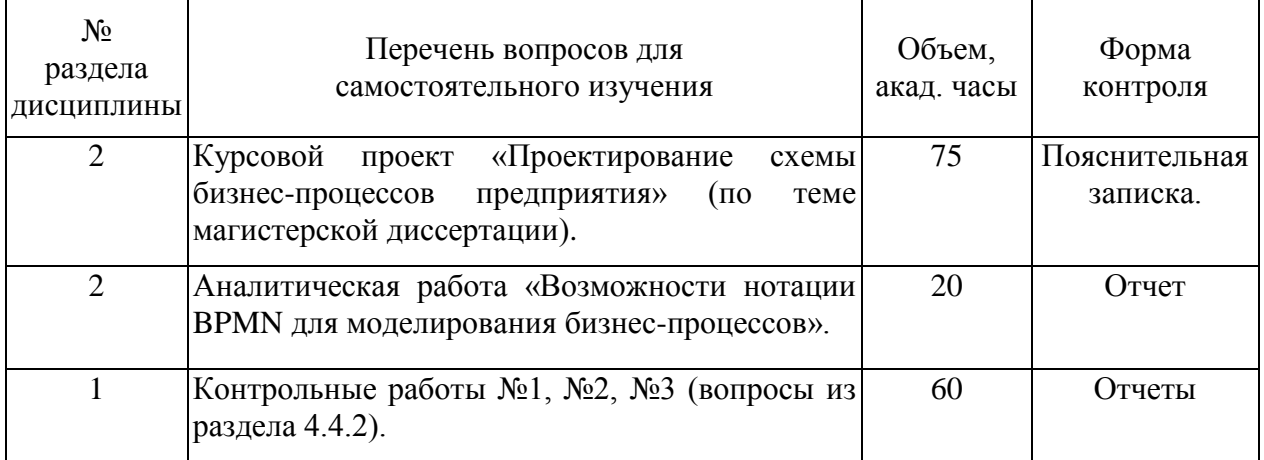

# **4.4.2. Контрольные работы**

# **а) Контрольная работа №1 (20 а.ч.)**

# 1 Универсальность 1С:Предприятия

Как известно, с помощью 1С:Предприятия можно автоматизировать учет в самых разных организациях: автосервисы и библиотеки, воинские части и сельскохозяйственные производства…

Благодаря чему это возможно? Что делает 1С: Предприятие настолько универсальной системой?

# 2 Необходимость установки платформы на компьютер

Есть ли ситуации, в которых разработчик или пользователь 1С: Предприятия может успешно работать с прикладным решением без установленной на его компьютере технологической платформы? Если такое возможно - приведите примеры подобных ситуаций.

### 3 Терминология

«Информационная база» и «Конфигурация» – это синонимы? Как соотносятся друг с другом эти два понятия?

### 4 Шаблоны информационных баз

В каких случаях на практике применяют способ создания базы «из шаблона»? Приведите реальный пример подобной ситуации.

### 5 Преимущества управляемых приложений

Какие явные, особенно заметные преимущества получит организация, перейдя с устаревшего обычного приложения на аналогичное управляемое?

### 6 «Управляемый»

Почему интерфейс называют управляемым?

### 7 Несколько релизов платформы на одном компьютере

Кому, и в каких случаях может быть полезна возможность установки на одном компьютере нескольких релизов платформы? Приведите примеры.

# 8 Толстый клиент

Какие залачи связанные с информационной базой можно решать исключительно с помощью толстого клиента? В каких случаях он (толстый клиент) незаменим?

# 9 Тонкий клиент

Пользователь явным образом запустил тонкий клиент нужного ему релиза платформы (через подменю «Дополнительно»). В каких режимах (Конфигуратор, 1С: Предприятие) пользователь сможет поработать с прикладным решением, если известно, что оно было создано во времена платформы 8.0 и с тех пор существенно не переписывалось? 10 Программа запуска 1С: Предприятия

Большинству пользователей для полключения к базе рекоменлуют пользоваться программой запуска 1С: Предприятия, а не пунктами подменю «Дополнительно». Почему?

# 11 Основной режим запуска приложения

В свойствах конфигурации некоего прикладного решения указано: Основной режим запуска = Обычное приложение. Значит ли это, что с ланным приложением

принципиально невозможно работать через интернет, например, с помощью тонкого клиента? Обоснуйте свою точку зрения.

# 12 Видимость разделов

Разработчик в Конфигураторе отключил видимость нескольких разделов прикладного решения. Приведите пример ситуации, в которой подобная настройка может быть полезной

# 13 Назначение констант

Зачем нужен объект конфигурации Константа? Сформулируйте свой ответ в одно предложение.

# 14 Размещение команд объекта в разделе

Как известно, в редакторе командного интерфейса подсистемы нет кнопки типа «Добавить команду». Как же изначально попадают в этот редактор команды новых объектов конфигурации?

# 15 Стандартная команда константы

Начинающий разработчик создал константу и включил её в состав подсистемы. Поскольку константа крайне важна лля его приложения, разработчик собирается поместить команду константы в группу «Важное». Как вы прокомментируете его планы?

# 16 Декларативное описание форм

Что значит «декларативное»? И какие еще существуют подходы к конструированию форм?

# 17 Назначение справочников

# Справочники нужны для ...

Закончите предложение так, чтобы максимально точно описать назначение справочников. Используйте минимально возможное количество слов.

# 18 Строковые реквизиты

Разработчик создал справочник Сотрудники и добавил новый строковый реквизит Подразделение.

С какими сложностями и неудобствами почти наверняка столкнутся пользователи при работе с этим справочником? Как следовало поступить разработчику, чтобы избежать перечисленных вами проблем?

# 19 Основные единицы измерения товаров

На занятии был создан справочник Номенклатура и, среди прочего, в него был добавлен реквизит ОсновнаяЕдиницаИзмерения, в котором отображаются наименования из справочника ЕдиницыИзмерения.

Что произойдет с данными, хранящимися в реквизите Основная Единица Измерения, если пользователь изменит коды и наименования всех элементов справочника ЕдиницыИзмерения? Разъясните и обоснуйте ваше мнение.

### 20 Константа ссылочного типа

Можно ли создать константу типа  $C$ правочник $C$ сылка. Должности? Если да, то в чем будет принципиальное отличие подобной константы от аналогичной строковой?

# 21 Восстановление ссылочной целостности БД

Пользователь «случайно» удалил несколько элементов справочника с помощью комбинации клавиш Shift+Del.

Какие проблемы почти наверняка возникли в результате этих необдуманных действий пользователя? Что вы посоветуете администратору данной информационной базы, чтобы подобные проблемы не повторялись в будущем?

# 22 Предопределенные элементы

Чем предопределенные элементы справочника отличаются от обычных? Перечислите по пунктам все известные вам отличия и особенности.

# 23 Из обычного элемента сделать предопределенный

Возникла необходимость добавить новый предопределенный элемент в некий справочник. Однако сложность в том, что с этим справочником уже давно работают пользователи и нужный элемент уже создан в пользовательском режиме.

Предложите план действий, для полностью корректного решения этой задачи.

# 24 Группа по умолчанию

Можно ли настроить иерархический справочник так, чтобы все вновь создаваемые элементы по умолчанию попадали в определенную группу? Если да, то как именно это реализовать?

# 25 Принадлежность элемента к группе

Как в БД храниться информация о том, в какую группу входит элемент иерархического справочника?

# 26 Строение таблиц иерархических справочников

Разработчик добавил в конфигурацию два новых справочника: один с иерархией элементов, другой с иерархией групп и элементов. Кроме этого больше никакие настройки справочников не производились.

Как будут различаться структуры таблиц этих справочников на уровне БД? Объясните эти различия: почему так?

# 27 Справочники и перечисления

Как известно, хранение списка данных в базе можно организовать как с помощью справочника, так и с помошью перечисления.

В чём же принципиальная разница между этими объектами? В каких случаях следует применять справочники, а в каких перечисления?

# 28 Реквизиты и табличные части

Начинающий разработчик так и не понял, чем табличная часть отличается от реквизита справочника. Попытайтесь еще раз максимально доступно объяснить ему разницу между ЭТИМИ ПОНЯТИЯМИ.

# 29 Предопределенные элементы в подчиненном справочнике

Разработчик добавил несколько предопределенных элементов в некий справочник. Теперь он планирует подчинить этот справочник другому.

Если разработчик осуществит свой замысел, то какому элементу из справочникавладельца станут подчинены предопределенные элементы?

# 30 ТЧ вместо подчиненного справочника

На занятии один из слушателей реализовал хранение списка контактных лиц контрагентов не в подчиненном справочнике (как у всех), а в табличной части справочника *Контрагенты*.

С какими сложностями может столкнуться этот слушатель на следующих занятиях?

# 31 Стандартные команды справочника

Разработчик добавил в приложение новый справочник, описывающий структуру подчиненности собственных юридических лиц в крупном холдинге.

Сколько стандартных команд автоматически сгенерирует система для этого справочника? Какие функции будут выполнять эти команды?

# 32 Автогенерируемые формы справочника

Разработчик создал новый справочник, для хранения большого многоуровневого каталога товаров организации. Далее разработчик создал и настроил форму списка для этого справочника

Сколько автоформ сгенерирует система при работе пользователя с этим справочником? Перечислите названия видов этих форм.

# 33 Форма элемента справочника

Начинающий разработчик создал и «разукрасил» форму элемента справочника, но при проверке в пользовательском режиме по-прежнему появляется стандартная автоформа. Как такое возможно? Что вы посоветуете разработчику для решения этой проблемы?

# 34 Изменение формы в пользовательском режиме

Пользователь, работая в режиме 1С:Предприятие, «случайно» до неузнаваемости изменил структуру и внешний вид одной из важнейших форм приложения. Да так изменил, что теперь сам не может работать с этой формой. Ваши действия?

# 35 Автоматическое изменение форм справочника

Разработчик добавил новый реквизит в уже существующий справочник, но забыл заглянуть на закладку *Формы* (в окне редактирования справочника). Сможет ли пользователь приложения вводить данные в новый реквизит справочника? Поясните и аргументируйте ваш ответ.

# 36 Поиск информации в Синтакс-помощнике

В окне *Синтакс-помощника*, среди прочего, есть две закладки: *Индекс* и *Поиск*. Обе эти закладки предоставляют разработчику возможности поиска справочной информации. Чем же они отличаются?

# 37 ООП

Является ли встроенный язык 1С:Предприятия 8 объектно-ориентированным языком программирования? Обоснуйте свою точку зрения.

#### 38 Оператор «=»

Перем А;  $A = 1 = 2 = J\text{D}$ 

Что будет содержаться в переменной а после выполнения этого кода? Объясните результат.

#### 39 Дата и время

Ответьте на вопрос начинающего разработчика: «Как получить текущую системную дату, но так, чтобы в её составе не было времени?»

#### 40 Объявление переменных

```
В модуле управляемого приложения написан следующий код:
Перем А;
Процедура Тест ()
    Перем Б;
    // \dotsКонецПроцедуры
Чем переменная А принципиально отличается от переменной E?
```
#### 41 Тип переменной

Что произойдет, если в «числовую» переменную записать какую-нибудь дату?

#### 42 Error

```
Найдите и исправьте ошибку в коде:
Перем 1Сv8 = "универсальная система для автоматизации учета!"
Сообщить (Дата (21, 10, 2020) + " я узнал, что 1С: Предприятие 8 - это " + 1Сv8)
```
#### 43 Цикл с предусловием

```
В одной из процедур начинающий разработчик написал следующий код:
ТекДата = Дата (2021, 1, 4); // 4 января 2021 г. (понедельник)
КонДата = Дата (2021, 1, 18); // 18 января 2021 г. (понедельник)
```
Пока ТекДата <> КонДата Цикл

```
Сообщить ("Начало недели: " + ТекДата); // Сколько раз сработает?
```

```
ТекДата = ТекДата + 7;
```
КонецЦикла;

Сколько раз система выведет на экран сообщение?

#### 44 Параметры функции

```
Функция ПроизвестиВычисления (ПервыйПараметр, Знач ВторойПараметр = 50)
   ПервыйПараметр = ПервыйПараметр * 10;
    Второй Параметр = Второй Параметр + 10;
```
Возврат ПервыйПараметр % ВторойПараметр;

КонецФункции

 $A = 10; B = 20;$ В = ПроизвестиВычисления (А, Б);

Какие значения будут содержаться в переменных А, Б и В после вызова функции?

# 45 Обработки

Какого рода задачи обычно выполняют с помощью обработок? Приведите несколько конкретных примеров обработок, подтверждающих вашу точку зрения.

# 46 При открытии формы

Начинающий разработчик описал процедуру ПриОткрытии(...) и поместил её в модуль формы своей обработки. После нескольких тестов стало ясно, что процедура почему-то не срабатывает при запуске обработки...

В чём может быть проблема?

### 47 Разделы модуля

Какие три раздела могут быть представлены в большинстве программных модулей? Почему это важно? Почему разработчик должен помнить об этих разделах?

### 48 Глобальная переменная

Начинающий разработчик создал общий модуль и ввел одну единственную строку кода: Перем глГраницаЗапретаРедактированияДанных = Дата (2012, 01, 01) Экспорт; В каких программных модулях разработчик сможет получить доступ к объявленной таким образом переменной?

### 49 Элементы и реквизиты формы

Начинающий разработчик так и не понял разницы между понятиями элементы и реквизиты формы. Попробуйте объяснить ему еще раз. Что есть что?

### 50 1 реквизит - N элементов

Может ли один реквизит формы отображаться в нескольких элементах формы разных видов? Если да, то как это реализовать?

# 51 Отображение надписи на форме

Чем элемент формы вида Декорация - Надпись принципиально отличается от элемента формы вида Поле надписи?

# 52 Реквизит справочника

Начинающий разработчик решил реализовать хранение отпускных цен в справочнике Товары. Для этого в редакторе формы элемента справочника разработчик добавил новый реквизит (ЦенаПродажи) и перетащил его на форму. В результате, на форме появилось новое поле ввода, с помощью которого, по замыслу разработчика, пользователи и будут вводить цены товаров.

Прокомментируйте такой вариант решения задачи.

# 53 Программное обращение к данным формы

На форме некоей обработки есть поле ввода ДатаАктуальности, в котором отображается одноименный реквизит формы. В обработчике события формы ПриОткрытии содержится всего одна строка кода:

Элементы. ДатаАктуальности = НачалоДня (ТекущаяДата () + 86400);

Что произойдет при запуске обработки в пользовательском режиме?

### 54 Кнопка на форме

Начинающий разработчик добавил на форму элемент типа «Кнопка» (Редактор форм  $\rightarrow$ Закладка Элементы  $\rightarrow$  Добавить  $\rightarrow$  Кнопка), и ввел Имя кнопки: ИзменитьЦены. Далее, в модуле формы разработчик описал процедуру с таким же именем, как у кнопки (Процедура ИзменитьЦены () ... КонецПроцедуры). Однако тестирование формы показало, что процедура почему-то не вызывается при нажатии на кнопку... Что разработчик сделал не так? Предложите свой вариант реализации этой задачи.

### 55 Создание и заполнение структуры

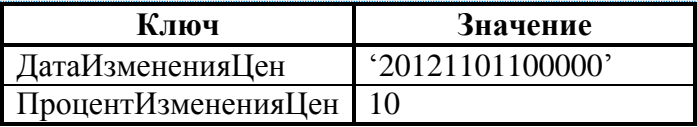

Можно ли создать и заполнить данными такую структуру с помощью одного единственного оператора? Если да, напишите свой вариант:

### 56 Удаление строк таблицы значений

Дано: таблица значений, содержащая заранее неизвестное количество строк. Задача: удалить все нечетные строки этой таблицы значений.

Опишите своими словами принцип действия алгоритма, корректно решающего эту задачу.

# б) Контрольная работа №2 (20 а.ч)

# 57 Варианты работы системы

Вопрос от начинающего разработчика:

«У нас на работе используется клиент-серверный вариант. Я бы хотел на своём компьютере, помимо работы с корпоративной (клиент-серверной) базой, дополнительно работать с еще одной базой. Проблема в том, что вторая база файловая, а не клиентсерверная. Получается, я должен установить две версии платформы (файловую и клиентсерверную) на одном компьютере? Это возможно?». Проконсультируйте коллегу.

### 58 Файловый вариант работы с информационной базой

Почему «файловый»? Откуда такое название?

### 59 Клиент-серверный вариант работы с информационной базой

Какие три «уровня» можно выделить в архитектуре клиент-серверного варианта? За что «отвечает» каждый из уровней? Какие «компоненты» могут присутствовать на этих уровнях?

Нарисуйте на листе бумаги принципиальную схему устройства клиент-серверного варианта так, чтобы на этой схеме содержались ответы на все вышеперечисленные вопросы.

### 60 Серверные вызовы

Что это такое и чем они могут быть полезны? Перечислите все известные вам способы организации серверных вызовов.

### 61 Клиент-серверное взаимодействие в модуле формы

```
В модуле некоей формы начинающий разработчик написал следующий код:
«НаКлиенте
Процедура ПроизвестиВычисления Клиент ()
```
ПроизвестиВычисления Сервер (); // Пусть лучше сервер этим занимается

КонецПроцедуры

#### **&HaCepBepe**

Процедура ПроизвестиВычисления Сервер ()

// Здесь производятся какие-то сложнейшие вычисления...

```
// После всех вычислений "возвращаемся на клиент"
// для продолжения работы клиентского приложения:
```
ПроизвестиВычисления Клиент ();

КонецПроцедуры

Что скажете?

### 62 «Лишние» серверные вызовы

Как известно, серверные вызовы могут существенно увеличить скорость работы приложения. Почему же тогда существует общая рекомендация «не делать лишних серверных вызовов»?

Что значит «лишние» и чем они могут навредить? Приведите конкретные примеры.

### 63 Анализ эффективности клиент-серверного взаимодействия

Перечислите известные вам инструменты платформы, которые могут помочь разработчику в оценке производительности клиент-серверного взаимодействия.

### 64 Директивы компиляции в модуле управляемого приложения

В модуле управляемого приложения описана следующая процедура: Процедура ПриНачалеРаботыСистемы () // Какой-то программный код... КонецПроцедуры

В целях повышения производительности начинающий разработчик собирается добавить перед этой процедурой директиву компиляции  $\&HaCepeepe$ . Оцените такой вариант оптимизании.

### 65 Директивы компиляции обработчиков событий

В модуле некоей формы описана следующая процедура: // ПРОЦЕДУРЫ-ОБРАБОТЧИКИ КОМАНД ФОРМЫ:

**«НаКлиенте** 

Процедура Вычислить Расписание Занятий (Команда)

// Какой-то программный код...

КонецПроцедуры

В целях повышения производительности начинающий разработчик собирается изменить директиву компиляции, стоящую перед этой процедурой: было & НаКлиенте, станет &НаСервере. Оцените такой вариант оптимизации.

### 66 Процедура без директивы компиляции

В модуле некоей формы разработчик описал процедуру, но забыл поставить перед ней директиву компиляции:

Процедура Изменить ТекстЗаголовка Окна Приложения (Новый ТекстЗаголовка)

Установить Заголовок Приложения (Новый Текст Заголовка);

КонецПроцедуры

Что произойдет при вызове этой процедуры?

### 67 Общие модули: свойство «Глобальный»

Чем глобальные общие модули отличаются от неглобальных? Перечислите все известные вам отличия.

### 68 Серверный общий модуль

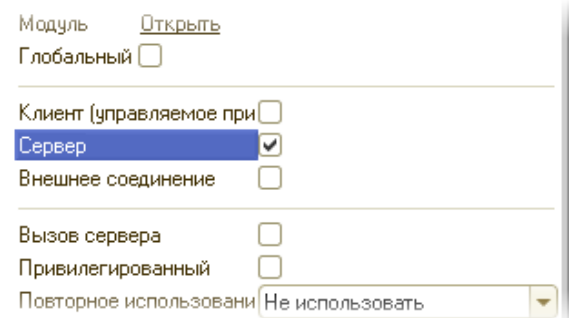

Что если в модуле управляемого приложения вызвать какую-нибудь экспортную функцию из настроенного таким образом общего модуля?

#### 69 Ссылка на элемент справочника

В форме некоей обработки создан реквизит Товар типа СправочникСсылка. Номенклатура. В этой же форме создана команда Сообщить ЦенуТовара, в процедуре-обработчике которой написана всего одна строка кода: Сообщить ("Цена выбранного товара: " + Товар. ЦенаПродажи + " руб.");

Оцените такой вариант решения задачи.

# 70 Изменение значения константы

В одном из *серверных* общих модулей разработчик описал следующую процедуру: Процедура ИзменитьОсновнойEMailФирмы(НовыйАдресЭлектроннойПочты)

Константы.ОсновнойEMailФирмы = НовыйАдресЭлектроннойПочты;

КонецПроцедуры

Будет работать? Ответ обоснуйте.

# 71 Периодические регистры сведений

Какого рода задачи решаются с помощью периодических регистров сведений? Приведите несколько конкретных показательных примеров.

### 72 Непериодические регистры сведений

Чем они отличаются от периодических? И главное: зачем они нужны? Приведите минимум один пример, показывающий «полезность» этой разновидности регистров сведений.

### 73 Регистры сведений и справочники

В чём, по вашему мнению, заключается главное отличие регистров сведений (неважно периодических или нет) от справочников?

# 74 Измерения, ресурсы и реквизиты

Начинающий разработчик собирается создать периодический регистр сведений и добавить в него 5 полей для хранения данных. Вопрос только в том, какие поля сделать измерениями, какие ресурсами, а какие реквизитами?

Сформулируйте универсальное правило, которое поможет разработчику сделать правильный выбор.

# 75 Регистры без измерений/ресурсов

Могут ли в конфигурации существовать периодические регистры сведений:

- a) С измерениями, но без ресурсов?
- b) Без измерений, но с ресурсами?

Если какой-либо из этих вариантов возможен, приведите примеры, показывающие практическую пользу подобных регистров.

# 76 Реквизит + ресурс

Для хранения информации о курсах валют начинающий разработчик создал периодический регистр сведений со следующей структурой:

- реквизит *Валюта* (ссылка на справочник валют);
- ресурс *Курс* (число).

Предскажите проблемы, с которыми столкнется разработчик уже на этапе тестирования такого регистра.

# 77 «Периодические» константы

По некоторым причинам у нашей организации почти каждый год меняется название и юридический адрес. В таких случаях пользователи вводят новые значения в соответствующие константы. Проблема в том, что в БД не сохраняется история изменений этих значений (т.е. невозможно узнать, например, какой у нас был юридический адрес два года назад).

Предложите свой вариант решения этой задачи.

# 78 Варианты структуры регистра

Для хранения информации об ответственных лицах организаций в некоей конфигурации был создан периодический регистр сведений со следующей структурой:

- измерение *Организация* (ссылка на справочник собственных юр. лиц);
- ресурс *Руководитель* (ссылка на справочник Сотрудники);
- ресурс *ГлавБух* (ссылка на справочник Сотрудники);
- ресурс *Кассир* (ссылка на справочник Сотрудники);
- ресурс *Кладовщик* (ссылка на справочник Сотрудники).

Предложите свой вариант структуры регистра, который бы выполнял аналогичные функции, но содержал меньшее количество полей.

# 79 Определение прикладного смысла регистра по его структуре

В некоей конфигурации существует периодический регистр сведений со следующей структурой:

- измерение *ФизЛицо* (ссылка на справочник физ. лиц);
- ресурс *Фамилия* (строка);
- ресурс *Имя* (строка);
- ресурс *Отчество* (строка).

В чём прикладной смысл этого регистра? Для решения какой основной задачи разработчики включили его в свою конфигурацию?

# 80 Ведущее измерение

В некоей конфигурации существует периодический регистр сведений для хранения цен товаров:

- измерение *Товар* (ссылка на справочник номенклатуры);
- ресурс *Цена* (число).

Что произойдет, если в свойствах измерения *Товар* установить флажок *Ведущее*? Какое влияние это окажет на приложение?

# 81 Контроль уникальности записей

Всем известно, что в таблице периодического регистра сведений не может быть двух записей с одинаковыми комбинациями значений в измерениях и в поле *Период*. Но почему это так? С какой целью платформа так строго контролирует соблюдение этого правила?

# 82 «Конфликт» записей с разными датами

Разработчик создал простой периодический регистр сведений для хранения цен товаров (измерение *Товар*, ресурс *Цена*) и начал вводить данные в пользовательском режиме:

 $\checkmark$  1 ноября – Яблоки – 100 руб.

 $\times$  20 ноября – Яблоки – 200 руб.

При вводе второй записи система выдала ошибку (что-то про ключевые поля). Как такое возможно? Ведь разработчик не нарушал «правило уникальности» – даты-то у записей разные!

# 83 Получить(…) и ПолучитьПоследнее(…)

В чём принципиальная разница между двумя этими методами объекта *РегистрСведенийМенеджер.<Имя регистра>*?

# 84 Возвращаемое значение метода ПолучитьПоследнее(…)

В некоей конфигурации существует простой периодический регистр сведений для хранения цен товаров (измерение *Товар*, ресурс *Цена*). Начинающий разработчик заметил, что метод *ПолучитьПоследнее(…)* менеджера этого регистра сведений всегда возвращает структуру, содержащую только *один* (!) элемент: актуальную цену заданного товара. Так зачем же этот метод возвращает структуру? Не проще ли было бы вернуть одно числовое значение (искомую цену товара)? Объясните эту «странность».

# 85 Ошибка при сохранении конфигурации

Начинающий разработчик добавил в свою конфигурацию новый регистр сведений:

- Периодичность: *В пределах года*;
- Режим записи: *Подчинение регистратору*;
- Данные: *1 измерение* и *1 ресурс*.

При попытке сохранить конфигурацию система выдаёт ошибку. Что не так?

# 86 Режим записи в регистр

Перечислите все известные вам отличия между *независимым* регистром сведений и аналогичным регистром, но с режимом записи *Подчинение регистратору*.

# 87 «Регистратор» и его «движения»

О чём речь? Что разработчики имеют в виду, употребляя эти термины?

# 88 Конструктор движений документа

В чём основное назначение этого конструктора?

# 89 Периодичность «По позиции регистратора»

В некоей конфигурации существует регистр сведений для хранения цен товаров:

- Периодичность: *По позиции регистратора*;
- Режим записи: *Подчинение регистратору*;
- Данные: измерение *Товар*, ресурс *Цена*;
- Регистраторы: документ *Установка цен*.

Если провести несколько документов *Установка цен* с одинаковыми датами, можно заметить, что система позволяет ввести в регистр несколько записей с разными ценами *для одного и того же товара на одну и ту же дату* (с точностью до секунды)! Получается, что важнейшее «правило уникальности записей» не действует в этом регистре? Как это понимать?

# в) Контрольная работа №4 (20 ак. час.)

### 90 Внешние отчеты и обработки

Как известно, внешние отчеты и обработки подразумевают работу пользователя с внешними файлами (EPF и ERF), что само по себе не так уж и удобно (по сравнению с «обычными» отчетами и обработками, включенными в разделы приложения). Приведите примеры ситуаций, в которых преимущества от использования EPF/ERFфайлов значительно перевешивают названное выше мелкое неудобство.

# 91 Копирование данных с помощью запроса

В некоей базе существуют два справочника одинаковой структуры. Один уже заполнен (десятки тысяч строк), другой «пустой». Требуется быстро скопировать все строки из таблицы первого справочника и поместить их во второй.

Можно ли решить эту задачу с помощью одного единственного запроса (без применения других программных средств)? Как именно?

### 92 Объекты для работы с запросами

Перечислите все известные вам программные объекты, которые, так или иначе, используются при выполнении абсолютно любого запроса. Какую роль выполняет кажлый из этих объектов?

# 93 Простой запрос

В одной из процедур модуля управляемого приложения разработчик поместил следующий кол:

Запрос = Новый Запрос ("Выбрать Наименование Из Справочник. Номенклатура");

ТаблицаРезультат = Запрос. Выполнить ();

Для каждого ТекСтрокаТаблицы Из ТаблицаРезультат Цикл

Сообщить (ТекСтрокаТаблицы. Наименование);

КонецЦикла;

Какие две принципиальные ошибки совершил разработчик?

### 94 Средства для написания запросов

Конструктор запроса нужен для ...

А консоль запросов помогает разработчику...

Закончите предложения так, чтобы максимально точно описать назначение этих двух вспомогательных средств.

### 95 Конструктор запроса с обработкой результата

В контекстном меню любого программного модуля можно обнаружить следующие два пункта:

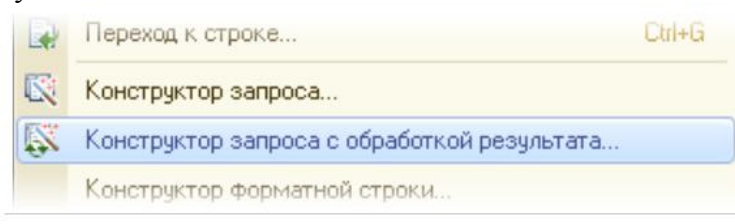

Чем конструктор *с обработкой результата* отличается от «простого» конструктора запроса?

### 96 Псевдонимы

Легко убедиться в том, что при написании текста запроса совершенно необязательно применять *псевдонимы таблиц-источников* и *псевдонимы выходных полей*. Зачем же они тогда вообще нужны? Приведите пример ситуации, в которой было бы сложно обойтись без псевдонимов.

### 97 Таблица «Константы»

Сколько в этой таблице колонок? Сколько строк?

### 98 РАЗЛИЧНЫЕ

Начинающий разработчик пытается получить списки подразделений и должностей, которые используются в справочнике *Сотрудники*. При этом в списках не должно быть повторяющихся значений:

ВЫБРАТЬ РАЗЛИЧНЫЕ

Подразделение, Должность

ИЗ

Справочник.Сотрудники

Несмотря на использование оператора *РАЗЛИЧНЫЕ* в списках подразделений и должностей встречаются повторяющиеся значения… В чём заключается ошибка разработчика?

### 99 УПОРЯДОЧИТЬ по нескольким полям

Некий запрос заканчивается примерно следующим образом:

… УПОРЯДОЧИТЬ ПО Колонка1, Колонка2, Колонка3

В каких случаях вступит в действие упорядочивание по *Колонке3*? Какая для этого должна сложиться ситуация?

### 100 Родственники сотрудников

Требуется получить информацию о родственниках всех работающих (только работающих!) в настоящий момент сотрудников. В одной единственной таблице должны быть видны *ФИО* и *табельные номера* сотрудников, а также *ФИО их родственников*. ВЫБРАТЬ …

```
ИЗ …
```
ГДЕ …

Впишите недостающие фрагменты текста запроса.

### 101 Запрос с фильтрацией

Найдите и исправьте ошибки в тексте запроса: ВЫБРАТЬ Справочник.Номенклатура.Наименование ГДЕ ЭтоГруппа = &Ложь, ПометкаУдаления = &Ложь, ЦенаПродажи > ЦенаЗакупки \* &2

### 102 Параметры запроса

Как известно, при написании логических выражений в тексте запроса совершенно необязательно использовать параметры. К примеру, если установить значение параметра *&МинимальнаяЦена = 1000*, то следующие два оператора сработают одинаково:

```
// Вариант А:
```
… ГДЕ ЦенаПродажи > 1000

# // Вариант Б:

… ГДЕ ЦенаПродажи > &МинимальнаяЦена

Есть ли ситуации, в которых невозможно обойтись без параметров запроса? Если да, приведите несколько конкретных примеров.

# 103 СГРУППИРОВАТЬ или ИТОГИ?

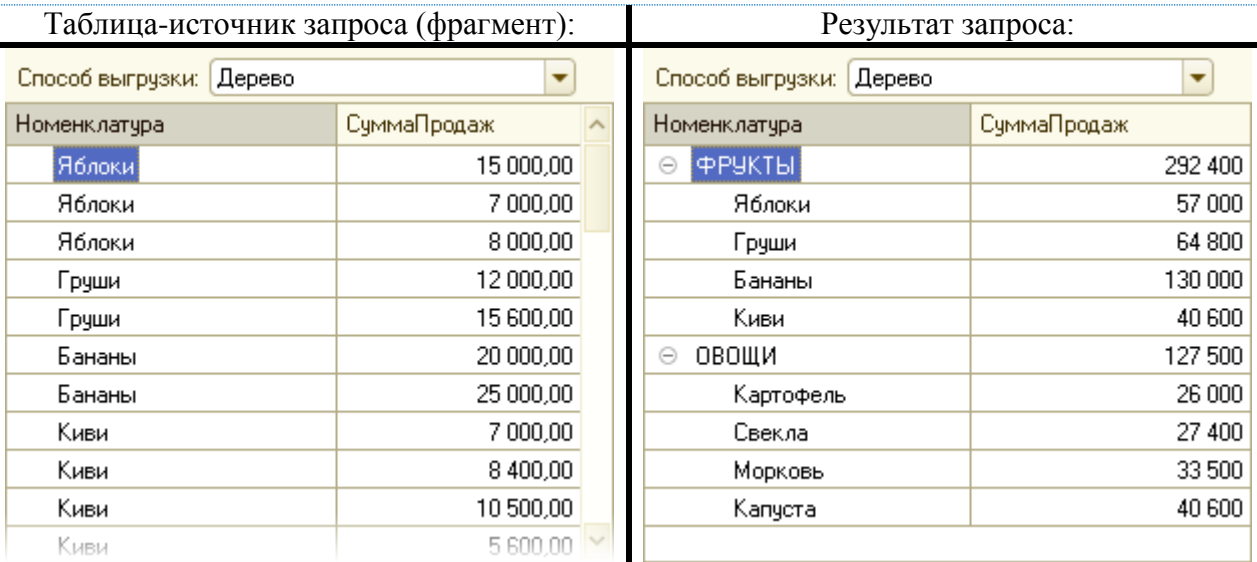

Какая операция для получения сводных данных использовалась в этом запросе? *СГРУППИРОВАТЬ* или *ИТОГИ*?

### 104 Фильтр «по родителю» или «В ИЕРАРХИИ»?

```
Сравните три варианта решения одной и той же задачи:
// Вариант А:
… ГДЕ Номенклатура В ИЕРАРХИИ (&СсылкаНаГруппуФрукты)
// Вариант Б:
… ГДЕ Номенклатура.Родитель = &СсылкаНаГруппуФрукты
// Вариант В:
… ГДЕ Номенклатура.Родитель.Наименование = "ФРУКТЫ"
Какой вариант Вы будете использовать на практике? Почему?
```
### 105 ОБЪЕДИНИТЬ [ВСЕ]

Какого рода задачи решаются с помощью этой операции? И есть ли какая-нибудь разница: *ОБЪЕДИНИТЬ* или *ОБЪЕДИНИТЬ ВСЕ*? (Несложно проверить, что в запросах можно использовать и тот и другой вариант.)

# 106 Разное количество колонок в объединяемых таблицах

В рамках некоего запроса разработчик планирует объединить 2 таблицы. Проблема только в том, что у этих исходных таблиц разное количество колонок: в одной 7, а в другой 8. При этом, в результат запроса должны попасть все данные из всех колонок обеих таблиц... Удастся ли разработчику осуществить задуманное? Если да, то как он выкрутится?

# 107 Вложенные запросы

В каких случаях используют вложенные запросы? Что в них самое «ценное»?

### 108 Виртуальные таблицы

В чём принципиальное отличие виртуальных таблиц от реальных?

### 109 Фильтрация виртуальных таблиц

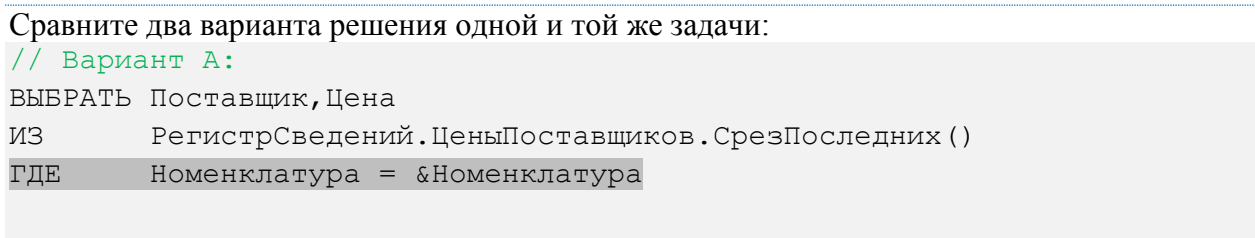

### // Вариант Б:

ВЫБРАТЬ Поставщик, Цена

РегистрСведений. ЦеныПоставщиков. СрезПоследних ( ИЗ Номенклатура = &Номенклатура)

Какой вариант Вы будете использовать на практике? Почему?

# 110 Прикладные объекты или запрос?

Известно, что любые данные из БД можно прочитать как с помощью прикладных объектов (объектная модель), так и с помощью запроса (табличная модель). Перечислите факторы, которые следует учитывать разработчику при выборе технологии чтения ланных.

# 111 Отчет без СКД и без макета

Можно ли созлать полноценный отчет с выволом ланных в табличный локумент без использования возможностей СКД и без использования макета табличного документа? Если да, то почему же такой подход не применяется на практике?

# 112 Области макета табличного документа

Печатная форма некоего отчета формируется на основе простого макета табличного локумента:

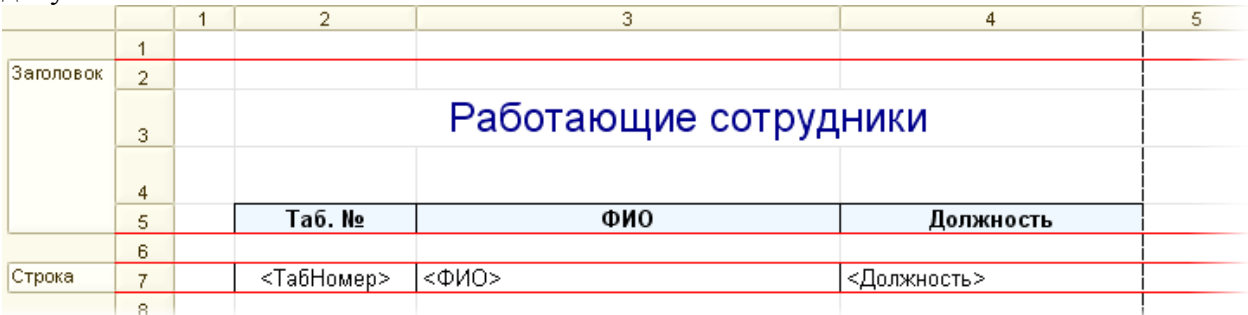

С какой целью разработчик отчета разделил макет на две области (*Заголовок* и *Строка*)? Зачем вообще нужны эти области? Как и где они используются в дальнейшем?

# 113 Преимущества СКД

Допустим, имеются два отчета. Первый формируется *на основе макета* табличного документа, второй использует *возможности СКД*. При этом оба отчета выводят пользователю одни и те же данные.

Перечислите по пунктам все известные вам преимущества СКД-отчета перед своим устаревшим аналогом.

# 114 Декларативное описание отчетов

Что значит «декларативное»? В чём заключается суть этого подхода к построению отчетов?

### 115 Схема компоновки данных

Схема компоновки данных содержит в себе … Закончите предложение так, чтобы получилось наиболее информативное описание этого понятия.

### 116 Запрос для набора данных

Начинающий разработчик собирается создать СКД-отчет на основе следующего запроса: ВЫБРАТЬ

 РеализацияТЧ.Ссылка КАК Документ, РеализацияТЧ.Номенклатура КАК Номенклатура, РеализацияТЧ.Сумма КАК Сумма

#### ИЗ

Документ.РеализацияТоваровИУслуг.Товары КАК РеализацияТЧ

УПОРЯДОЧИТЬ ПО

Сумма УБЫВ

ИТОГИ

СУММА(Сумма)

ПО

ОБЩИЕ, Документ, Номенклатура

Прокомментируйте его планы. Если что-то не так, предложите свой вариант решения задачи.

# 117 Типы полей: ссылки или строки?1

При написании текста запроса для некоего СКД-отчета у разработчика появился выбор:

Вариант 1:

ВЫБРАТЬ

…

 ТЧТовары.Номенклатура, ТЧТовары.ЕдиницаИзмерения, ТЧТовары.Ссылка.Контрагент,

 $\bullet$  Вариант 2:

**BHEPATH** 

 $\ddotsc$ 

ТЧТовары. Номенклатура. Наименование, ТЧТовары. ЕдиницаИзмерения. Наименование, ТЧТовары. Ссылка. Контрагент. Наименование,

Какой вариант предпочтительнее? Почему?

### 118 Элементы структуры отчета

Перечислите все известные вам элементы, из которых можно «собирать» структуру СКДотчета.

Чем эти элементы принципиально отличаются друг от друга? Когда какой элемент использовать?

### 119 Структура отчета о продажах (вариант 1)

Сколько и каких элементов пришлось добавить разработчику в структуру отчета для получения такого результата:

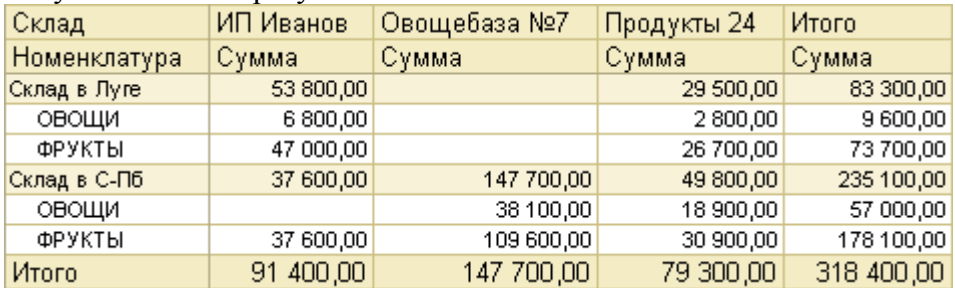

### 120 Структура отчета о продажах (вариант 2)

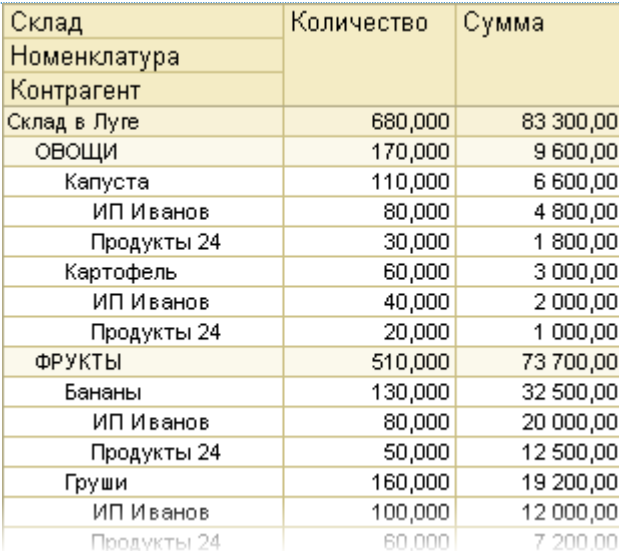

Какие элементы задействованы в структуре этого варианта отчета? Сколько их?

### 121 Подчиненная диаграмма

Может ли элемент Диаграмма быть «подчинен» элементу Группировка? Если да, то как же тогда будет выглядеть результат формирования отчета?

### 122 Настройка группировки

В настройках элемента *Группировка* есть две важнейшие закладки: *Поля группировки* и *Выбранные поля*.

Вкратце: в чём смысл этих настроек? Какие поля следует включать в *Поля группировки*, а какие в *Выбранные поля*?

### 123 Детальные записи

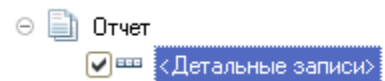

Что это за элемент отчета? И что означает надпись «детальные записи»?

# 124 Добавление отбора данных

Простой отчет о продажах товаров имеет следующую структуру:

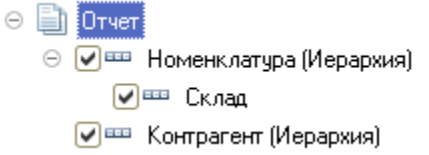

Разработчик собирается добавить *отбор* данных (например, по группе товаров), но никак не может определиться *куда именно*: то ли в настройки элемента *Отчет*, то ли в одну из группировок…

А есть ли какая-нибудь разница? Если да, то в чём она заключается?

### 125 Свойства элемента пользовательских настроек

Любая группировка → Закладка *Отбор* → Щелчок правой кнопкой мыши на любом элементе отбора → *Свойства элемента пользовательских настроек* → …

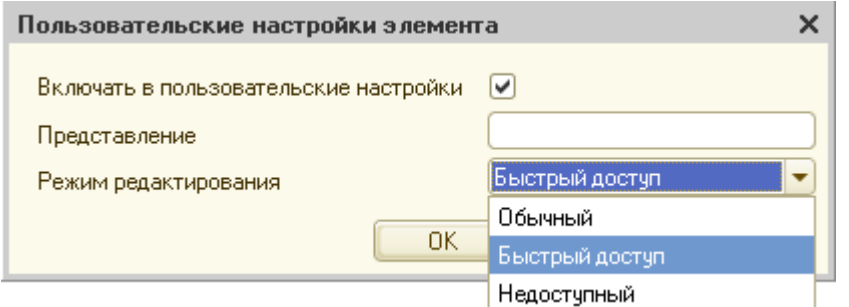

Опишите вкратце действие этих настроек. Например, на что влияет флажок? И какая разница между режимами *Обычный* и *Быстрый доступ*?

### 126 Способы отбора данных

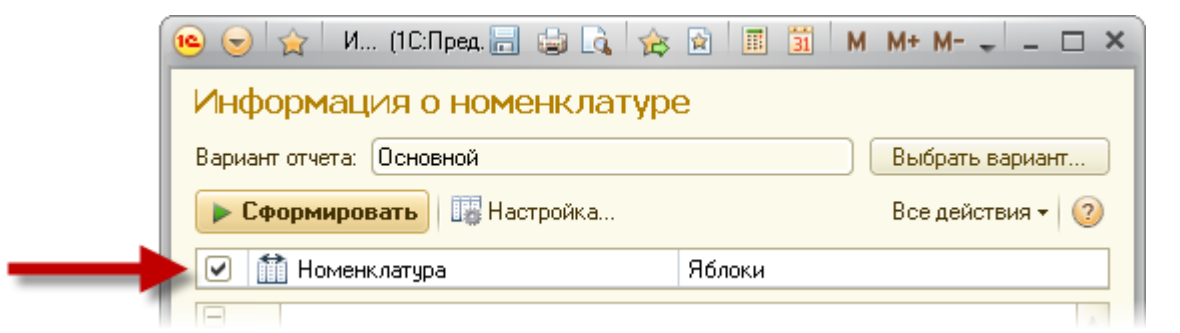

Как в этом отчете реализован отбор данных по номенклатуре: средствами СКД (на закладке Отбор) или с помощью параметра в тексте запроса?

# 127 Ошибка при формировании отчета

Простейший отчет о закупках товаров за период. Единственная группировка (Номенклатура) настроена следующим образом:

- Поля группировки: Номенклатура;
- Выбранные поля: Номенклатура, Количество, Сумма.

Результат формирования отчета:

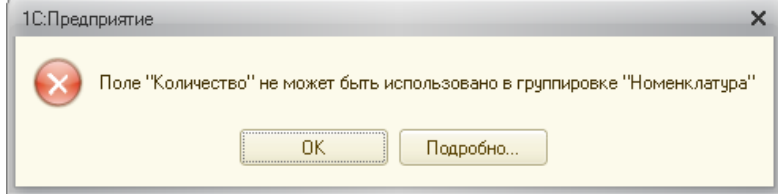

Что не так? И как исправить ситуацию?

# 128 Структура гистограммы

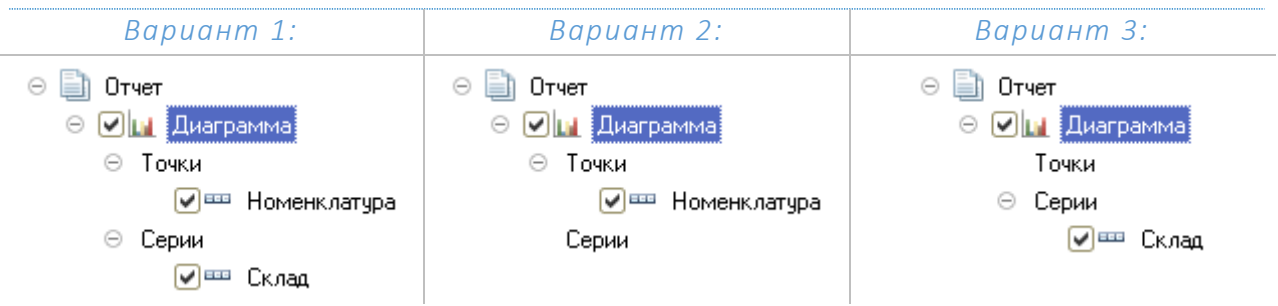

Какие из этих вариантов настройки гистограммы допустимы, а какие точно приведут к ошибке при формировании отчета?

### 129 Текст исходного запроса

В чём заключается роль запроса на закладке Наборы данных? Это именно тот запрос, который «в чистом виде» выполняется при каждом нажатии на кнопку Сформировать? Или как?

Проясните этот важнейший момент.

### 130 Изменение структуры отчета в режиме 1С: Предприятие

В результате каких-то действий пользователя (каких именно - он не помнит), из сложного СКД-отчета пропали все диаграммы, а таблицы стали отображать какие-то «неправильные данные»...

<span id="page-27-0"></span>Ваши лействия?

# 5. Перечень учебно-методического обеспечения для самостоятельной работы обучающихся по дисциплине.

Методические указания для обучающихся по организации самостоятельной работы по дисциплине, включая перечень тем самостоятельной работы, формы текущего контроля по дисциплине и требования к их выполнению размещены в электронной информационно-образовательной СПбГТИ(ТУ) сайте среде на http://media.technolog.edu.ru.

### **6. Фонд оценочных средств для проведения промежуточной аттестации.**

<span id="page-28-0"></span>Результаты дисциплины считаются достигнутыми, если для всех элементов компетенций превышен (достигнут) пороговый уровень освоения компетенции на данном этапе. Промежуточная аттестация по дисциплине осуществляется в конце второго семестра в виде защиты курсового проекта и экзамена (на основе фонда оценочных средств). Фонд оценочных средств включает тестовые вопросы, образцы которых приведены в Приложении №1. Необходимым условием получения допуска к экзамену является выполнение всех практических работ, предусмотренных рабочей программой, и наличие положительной оценки за курсовой проект.

Экзамен предусматривает выборочную проверку освоения предусмотренных элементов компетенций и комплектуется вопросами (заданиями) трех видов: теоретический вопрос (для проверки знаний), комплексные задачи (для проверки умений и навыков). При сдаче экзамена, студент получает один теоретический вопрос из перечня вопросов, пять задач из комплекта тестов ФОС, практическая задача на компьютере. Время подготовки студента к ответу – до 90 мин.

Пример варианта вопросов на экзамене:

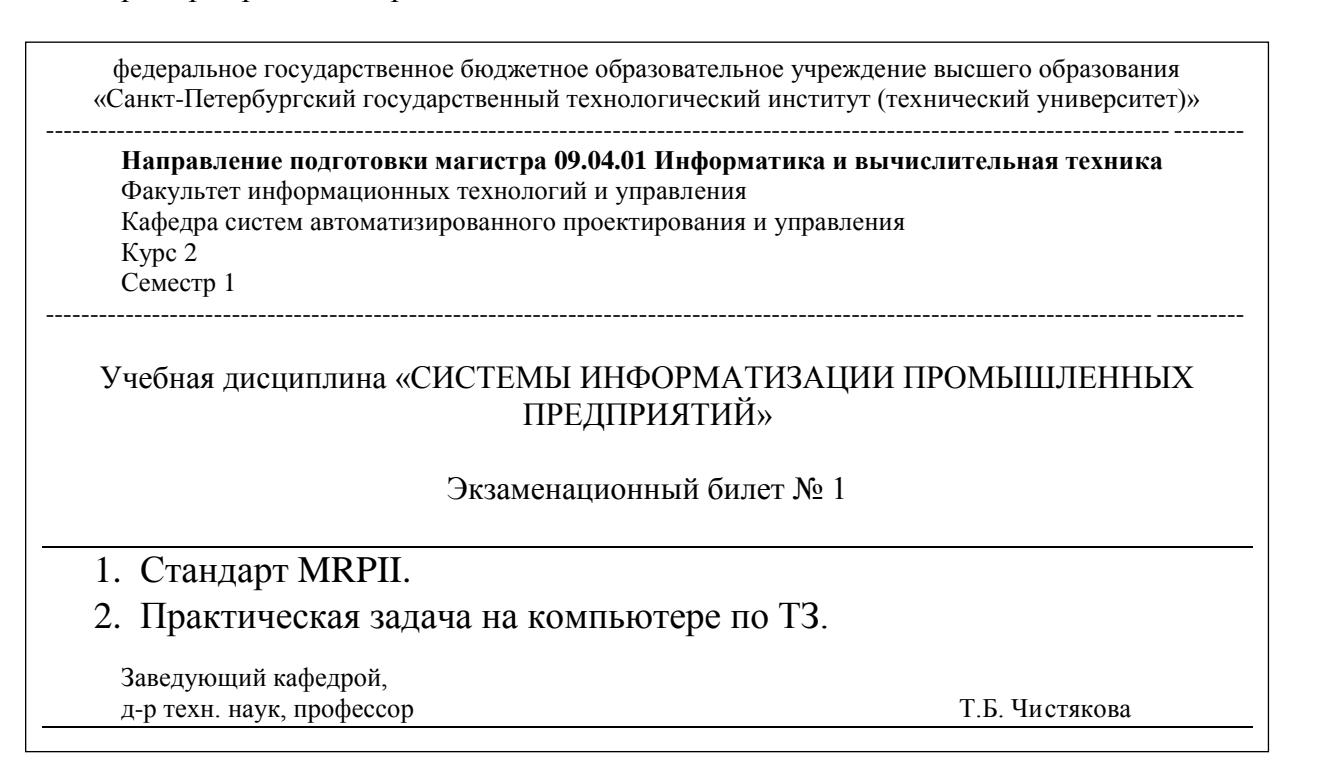

# <span id="page-28-1"></span>**7. Перечень учебных изданий, необходимых для освоения дисциплины.**

### *а) печатные издания:*

1 Коваленко, В. В. Проектирование информационных систем : учеб. пособие для вузов / В. В. Коваленко. – М. : Форум, 2012. – 319 с.

2 Скворцов, А. В. Автоматизация управления жизненным циклом продукции : учеб. для вузов / А. В. Скворцов, А. Г. Схиртладзе, Д. А. Чмырь. – М. : Академия, 2013. – 319 с.

# *б) электронные учебные издания:*

3 Вейцман, В.М. Проектирование информационных систем : учебное пособие / В. М. Вейцман. – Электрон. текстовые дан., Санкт-Петербург : Лань, 2019. – 316 с. (ЭБС «Лань»).

4 Абросимов, Л.И. Бизнес и информационные технологии для систем управления предприятием на базе SAP : учебное пособие / Л. И. Абросимов, С. В. Борисова, А. П. Бурцев. – Электрон. текстовые дан., Санкт-Петербург : Лань, 2019. – 812 с. (ЭБС «Лань»)

5 Плонский, В. Ю. Введение в программирование корпоративных информационных систем на платформе 1С: Предприятие: метод. указания / В. Ю. Плонский; СПбГТИ(ТУ). Каф. систем автоматизир. проектирования и упр. – СПб: [б. и.], 2014. – 80 с. (ЭБ).

# <span id="page-29-0"></span>**8. Перечень ресурсов информационно-телекоммуникационной сети «Интернет», необходимых для освоения дисциплины.**

**Учебный план** (сайт СПбГТИ(ТУ), раздел «Университет», подраздел «Учебнометодическая деятельность», пункт «Переход на уровневую систему ВПО и ФГОС», подпункт «Учебные планы по ФГОС», режим доступа: http://technolog.edu.ru/ru/documents/category/123-uchebnye-plany.html , свободный);

**рабочая программа дисциплины** (размещается на сайте Медиа (раздел «Учебные материалы (Том 3)» для студентов очной формы обучения, раздел «Учебные материалы (Том 1)» для студентов заочной формы обучения»), режим доступа: http://media.technolog.edu.ru, вход по логину и паролю);

электронно-библиотечная система «Электронный читальный зал – БиблиоТех» (режим доступа: http://bibl.lti-gti.ru/service1.html, вход по логину и паролю);

электронно-библиотечная система издательства «Лань» (режим доступа: http://e.lanbook.com/books, свободный вход с любого зарегистрированного компьютера института).

Для подготовки к практическим занятиям, экзамену, выполнения самостоятельной работы студенты также могут использовать следующие электронные образовательные и информационные ресурсы:

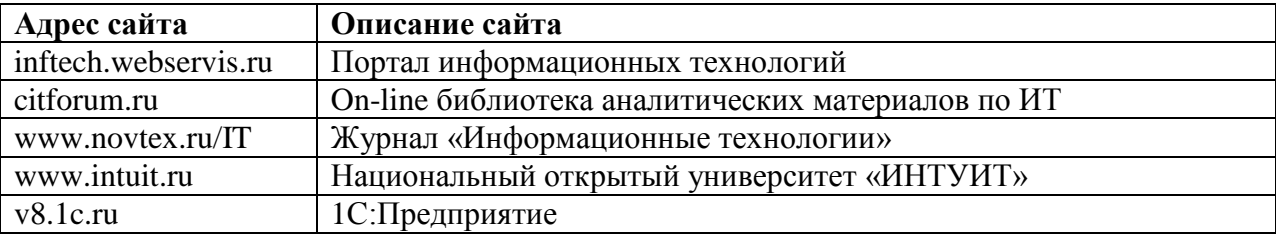

### <span id="page-29-1"></span>**9. Методические указания для обучающихся по освоению дисциплины.**

Учебную дисциплину «Системы информатизации промышленных предприятий» следует рассматривать как одну из важных дисциплин программы подготовки магистра по направлению 09.04.01 «Информатика и вычислительная техника». Это обусловлено тем, что в ней рассматриваются современные информационные системы предприятия и средства их разработки, формируются навыки синтеза и эксплуатации разного класса систем, в том числе систем планирования ресурсов промышленного предприятия.

Методическая модель настоящей учебной дисциплины основывается на применении следующих принципов организации учебного процесса:

 учет современных требований к информатизации процессов управления предприятием (в том числе разработка клиент-серверных приложений с эргономичным интерфейсом);

 последовательное решение учебных задач, соответствующее увеличению сложности учетной политики предприятия;

 выполнение практических занятий, способствующих закреплению теоретических знаний, приобретению умений и навыков работы, востребованных на разных этапах информатизации предприятий (в том числе применение предметно-ориентированных средств разработки для решения задач, стоящих перед сотрудниками предприятия);

 анализ примеров применения изучаемого теоретического материала для реализации типовых задач комплексом ИС предприятия.

Все виды учебных занятий по дисциплине проводятся в соответствии с требованиями следующих стандартов предприятия, действующих в федеральном государственном бюджетном образовательном учреждении высшего образования «Санкт-Петербургский государственный технологический институт (технический университет)»:

1 Виды учебных занятий. Лекция. Общие требования : СТП СПбГТИ 040-02 / СПбГТИ(ТУ). – Введ. с 01.07.2002. – СПб. : [б. и.], 2002. – 7 с.

2 Виды учебных занятий. Семинары и практические занятия. Общие требования к организации и проведению : СТО СПбГТИ(ТУ) 018-2014 / СПбГТИ(ТУ). - Электрон. текстовые дан. – Взамен СТП СПбГТИ 018-02. – СПб. : [б. и.], 2014. – 16 с.

3 Виды учебных занятий. Курсовой проект. Курсовая работа. Общие требования : СТО СПбГТИ(ТУ) 044-2012 / СПбГТИ(ТУ). – Взамен СТП СПбГТИ 044-99 ; введ. с 01.06.2012. – СПб. : [б. и.], 2012. – 44 с.

4 Порядок организации и проведения зачетов и экзаменов : СТП СПбГТИ 016- 2015 / СПбГТИ(ТУ). – СПб. : [б. и.], 2015. – 45 с.

5 Виды учебных занятий. Самостоятельная планируемая работа студентов. Общие требования к организации и проведению : СТП СПбГТИ 048-2009 / СПбГТИ(ТУ). – Введ. с 01.01.2010. – СПб. : [б. и.], 2009. – 6 с.

С целью более эффективного усвоения учебных материалов дисциплины рекомендуется знакомиться с презентациями, предоставляемыми преподавателем, а также самостоятельно найденными в ресурсах сети Интернет (особенно при изучении разделов, по

которым отсутствует возможность наглядной демонстрации программных комплексов).

На практических занятиях после выполнения каждой работы подготавливаются отчеты. Содержание этих отчетов указано в заданиях, которые выдаются преподавателем. При оформлении отчетов необходимо руководствоваться требованиями соответствующих государственных стандартов и стандартов предприятия.

Учебная дисциплина вследствие широкого номенклатурного ряда информационных систем, эксплуатируемых на предприятиях, носит неизбежно обзорный характер, поэтому должна сопровождаться интенсивной самостоятельной работой с рекомендованными преподавателями литературными источниками и электронными ресурсами, в том числе информационными ресурсами сети Интернет, по всем разделам дисциплины. Самостоятельная работа предусмотрена рабочей программой в объеме 92 часов. Вопросы для самостоятельного изучения приведены в пункте 4.4 рабочей программы.

Материал, законспектированный на лекциях, необходимо в рамках внеаудиторной самостоятельной работы регулярно дополнять сведениями из литературных источников и электронных ресурсов, приведенных в разделах 7 – 8 рабочей программы. При этом на основе изучения рекомендованной литературы и электронных ресурсов целесообразно составить конспект основных положений, терминов и определений, требующих запоминания и необходимых для освоения следующих разделов учебной дисциплины.

# <span id="page-31-1"></span><span id="page-31-0"></span>**10. Перечень информационных технологий, используемых при осуществлении образовательного процесса по дисциплине.**

### **10.1. Информационные технологии.**

<span id="page-31-2"></span>В учебном процессе по данной дисциплине предусмотрено использование информационных технологий: чтение лекций с использованием слайд-презентаций; взаимодействие с обучающимися посредством электронной почты.

### **10.2. Программное обеспечение.**

Операционная система Microsoft Windows (договор 9551860805 от 03.10.2018); среда разработки информационных систем 1С: Предприятие 8.3 (бесплатная учебная лицензия); графический редактор Microsoft Visio (договор 9551860805 от 03.10.2018).

### <span id="page-31-3"></span>**10.3. Базы данных и информационные справочные системы.**

Международные мультидисциплинарные аналитические реферативные базы данных научных публикаций Web of Science (режим доступа: http://apps.webofknowledge.com, свободный с любого зарегистрированного компьютера института), Scopus (режим доступа: http://www.scopus.com, свободный с любого зарегистрированного компьютера института);

справочно-поисковая система «КонсультантПлюс: Высшая школа» (режим доступа: http://www.consultant.ru/hs, свободный с любого зарегистрированного компьютера института)*.*

# <span id="page-31-4"></span>**11. Материально-техническая база, необходимая для осуществления образовательного процесса по дисциплине.**

Учебные классы кафедры систем автоматизированного проектирования и управления интегрированы в локальную вычислительную сеть. Сеть объединяет 60 автоматизированных рабочих мест (АРМ) студентов в учебных классах, 6 серверов различного назначения, в том числе серверы дистанционной системы обучения и исследования, 2 контроллера домена, сервер ключей лицензионного программного обеспечения. Сеть организована по топологии «звезда» со скоростью передачи данных 100 Мбит/с для клиентских компьютеров и 1000 Мбит/с для серверов. Информационные ресурсы сети используют студенты, аспиранты, преподаватели. Каждый пользователь получает персональную регистрацию и доступ к информационным ресурсам и серверам в соответствии с принятой политикой информационной безопасности. Для хранения персональной информации используются личные каталоги пользователей, доступ к которым может быть осуществлен пользователем с любого компьютера, подключенного к локальной вычислительной сети. Доступ к сети Интернет имеется со всех 60 компьютеров, используемых в качестве АРМ студентов на учебных занятиях. Каждый студент во время самостоятельной подготовки обеспечен автоматизированным рабочим местом. Студенты из числа лиц с ограниченными возможностями здоровья обеспечиваются печатными и электронными образовательными ресурсами в формах, адаптированных к ограничениям их здоровья.

Для проведения практических занятий используется учебный класс **базовых информационных технологий** кафедры систем автоматизированного проектирования и управления:

персональные компьютеры (9 шт.): моноблок Lenovo C360 с 19,5-дюймовым дисплеем; процессор Intel Core i3-4130T (2,9ГГц); ОЗУ 4 Гб; НЖМД 1000 Гб; встроенные DVD-RW, видеокарта Intel HD Graphics 4400, звуковая и сетевая карты.

# <span id="page-32-0"></span>**12. Особенности освоения дисциплины инвалидами и лицами с ограниченными возможностями здоровья.**

Для инвалидов и лиц с ограниченными возможностями здоровья учебный процесс осуществляется в соответствии с Положением об организации учебного процесса для обучения инвалидов и лиц с ограниченными возможностями здоровья СПбГТИ(ТУ), утвержденным ректором 28.08.2014.

# **Приложение № 1**

к рабочей программе дисциплины

# <span id="page-33-1"></span><span id="page-33-0"></span>**Фонд оценочных средств для проведения промежуточной аттестации по дисциплине «Системы информатизации промышленных предприятий»**

# <span id="page-33-2"></span>**1. Перечень компетенций и этапов их формирования.**

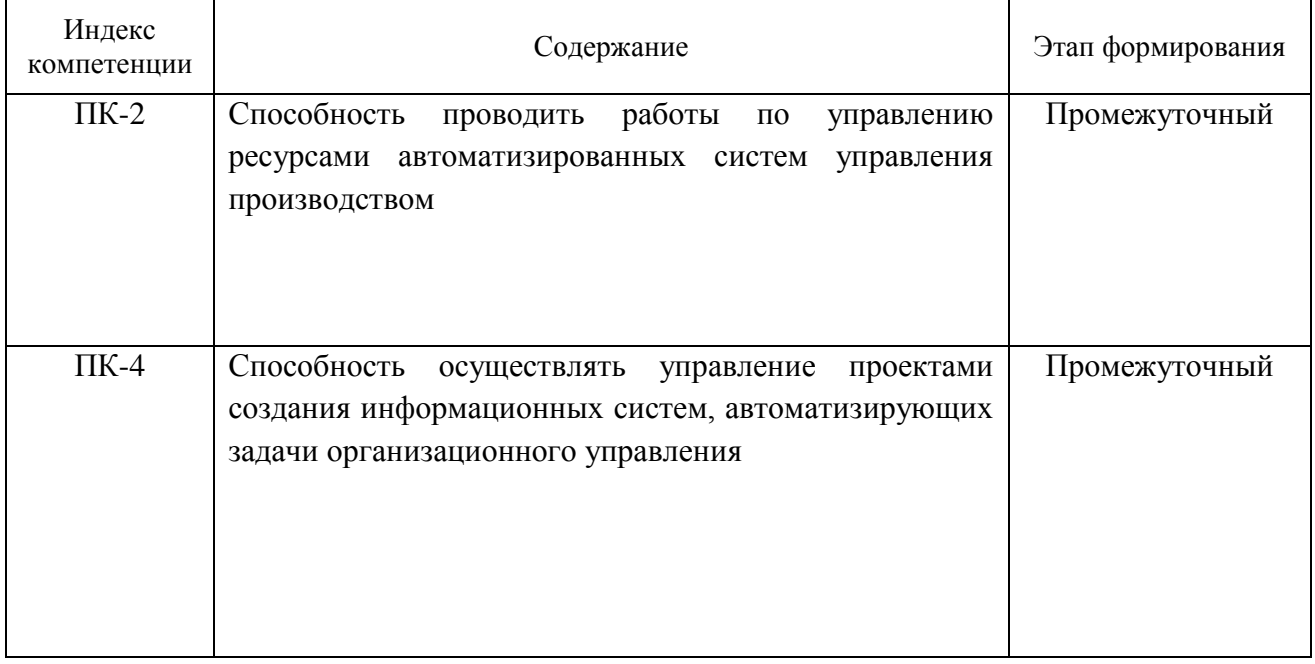

# **2. Показатели и критерии оценивания компетенций на различных этапах их формирования, шкала оценивания**

В результате освоения образовательной программы магистратуры обучающийся должен овладеть следующими результатами обучения по дисциплине:

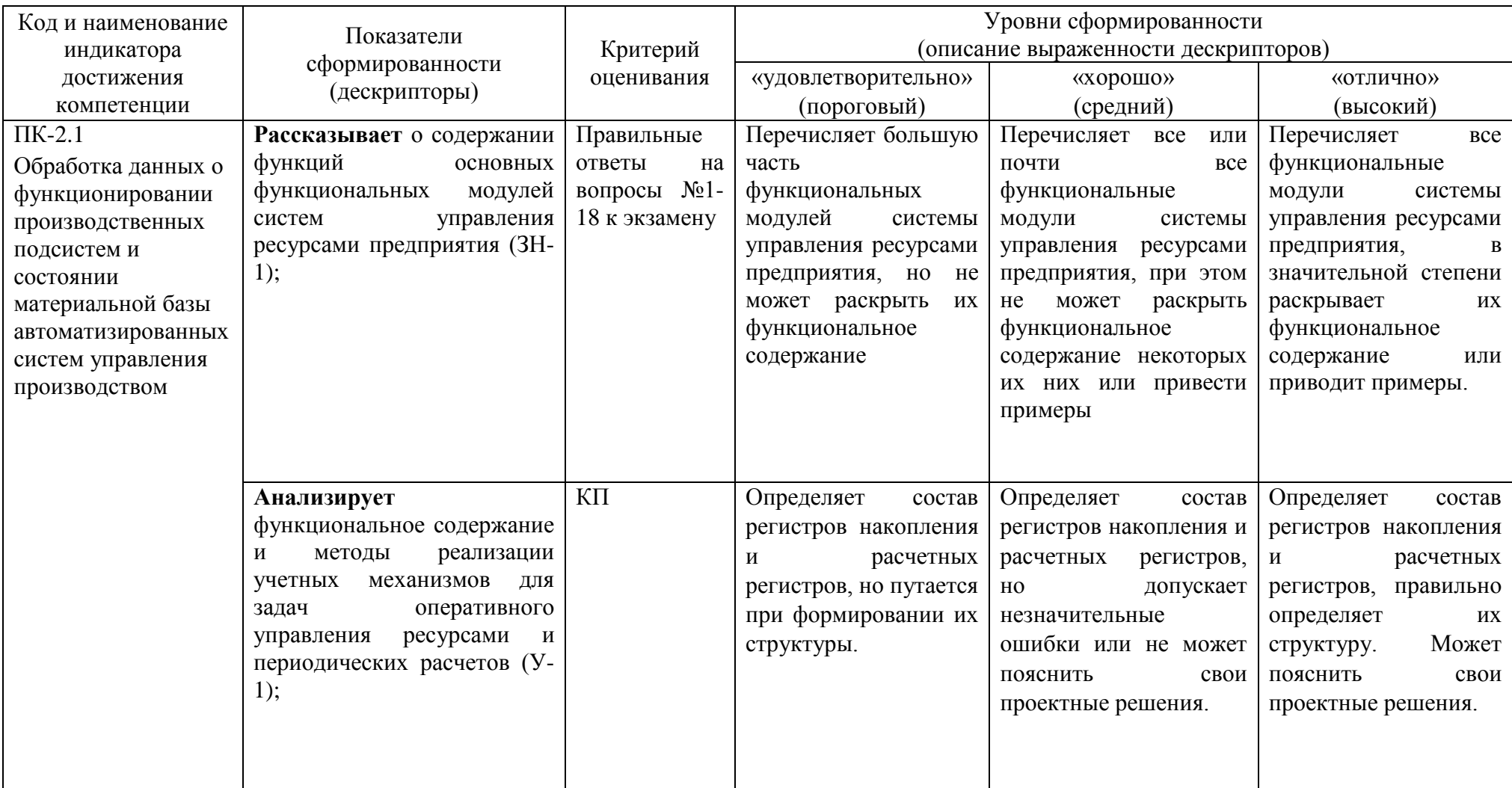

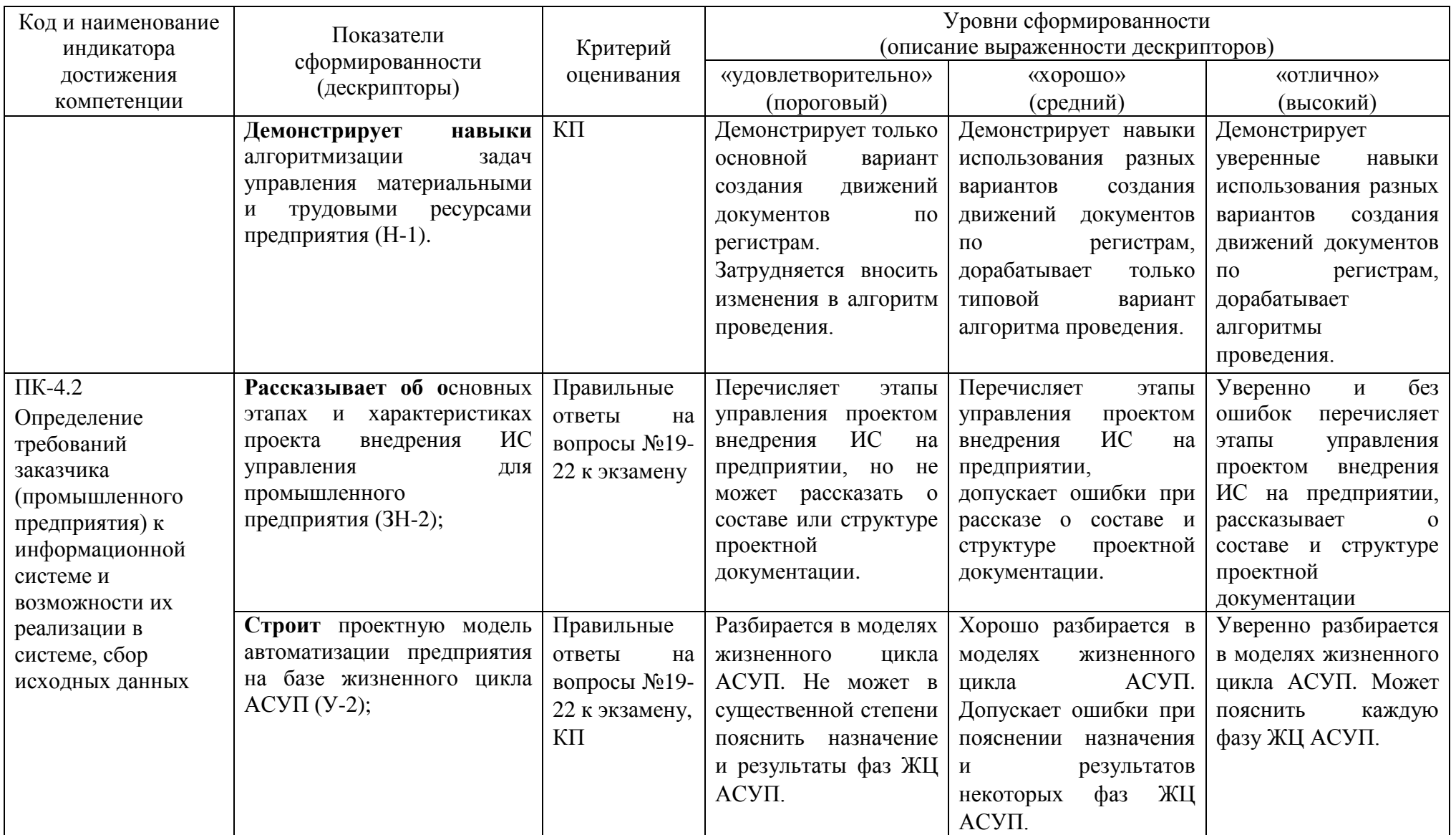

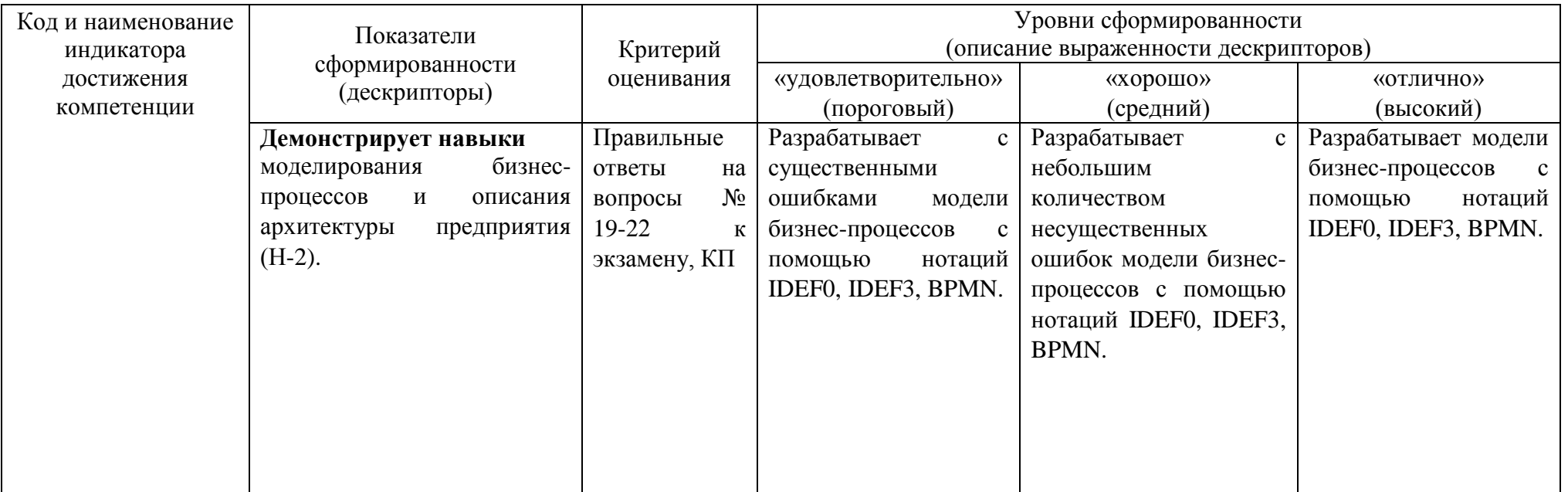

# **3. Типовые контрольные задания для проведения промежуточной аттестации.**

# **а) Вопросы для оценки сформированности элементов компетенции ПК-2:**

- 1. Состав нормативно-справочной информации предприятия.
- 2. Спецификации в составе НСИ ERP-систем. Назначение и виды.
- 3. Стратегии позиционирования продукта.
- 4. Стратегии позиционирования производственного процесса.
- 5. Маршрутно-технологические карты.
- 6. Проектирование рабочих центров.
- 7. Стандарт ISA-95. Структура производственного предприятия. Модель обмена информацией.
- 8. Вертикальная и горизонтальная интеграция информационных потоков.
- 9. Определение и функциональный состав системы класса ERP.
- 10. Модули ERP-системы. Степень соответствия методологии ERP.
- 11. Многоуровневое планирование MRPII. Виды планов.
- 12. Планирование потребности в мощностях (CRP).
- 13. Планирование потребности в материалах (MRP).
- 14. Система Advanced Planning and Scheduling.
- 15. Выталкивающие системы управления производством (Push System).
- 16. Вытягивающие системы управления производством (Pull System).
- 17. Характеристика подсистем конфигурации 1С:Предприятие ERP 2.
- 18. Теория ограничений (TOC). Управление производством по методу ББВ (барабанбуфер-верёвка).

# **б) Вопросы для оценки сформированности элементов компетенции ПК-4:**

- 19. Методология функционального моделирования IDEF0.
- 20. Методология функционального моделирования IDEF1.
- 21. Экономическая информационная система. Определение, структура, информационные потоки. Категории пользователей.
- 22. Предприятие как объект управления. Закон необходимого разнообразия У.Эшби. Закон необходимого и достаточного информационного обеспечения.

Необходимым условием получения допуска к экзамену является выполнение всех практических работ, предусмотренных рабочей программой, и наличие положительной оценки за курсовой проект.

Экзамен предусматривают выборочную проверку освоения предусмотренных элементов компетенций и комплектуются вопросами (заданиями) двух видов: теоретический вопрос (для проверки знаний) и комплексная задача (для проверки умений и навыков). При сдаче экзамена, студент получает три вопроса из перечня вопросов, время подготовки студента к устному ответу - до 90 мин.

# **4. Методические материалы для определения процедур оценивания знаний, умений и навыков, характеризующих этапы формирования компетенций.**

Промежуточная аттестация по дисциплине проводи1тся в соответствии с требованиями СТП:

СТО СПбГТИ(ТУ) 044-2012. КС УКДВ. Виды учебных занятий. Курсовой проект. Курсовая работа. Общие требования;

СТО СПбГТИ(ТУ) 016-2015. КС УКДВ. Порядок организации и проведения зачетов и экзаменов.

По дисциплине промежуточная аттестация проводится в форме защиты курсового проекта и экзамена.

Шкала оценивания на экзамене балльная («отлично», «хорошо», «удовлетворительно», «неудовлетворительно»).

# **Приложение № 2**

к рабочей программе дисциплины

### МИНОБРНАУКИ РОССИИ

<span id="page-39-0"></span>федеральное государственное бюджетное образовательное учреждение высшего образования «Санкт-Петербургский государственный технологический институт (технический университет)»

# ЗАДАНИЕ НА КУРСОВОЙ ПРОЕКТ

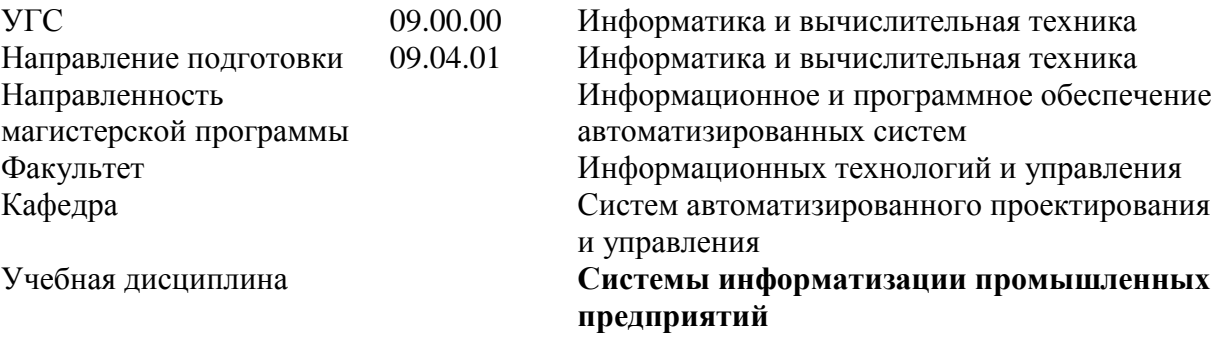

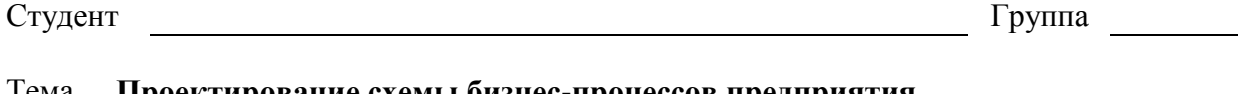

Тема **Проектирование схемы бизнес-процессов предприятия <ЗАПОЛНИТЬ ПО ТЕМЕ ДИССЕРТАЦИИ>**

# *Исходные данные к работе:*

1 Зараменских Е. П. Архитектура предприятия / Е. П. Зараменских, Д. В. Кудрявцев, М. Ю. Арзуманян – М. : Юрайт, 2019. – 410 с.

2 Маклаков, С. В. Моделирование бизнес-процессов с All-Fusion Process Modeler / С. В. Маклаков – М.: Диалог-Мифи, 2003. – 240 с.

3 Черемных, С. В. Моделирование и анализ систем. IDEF-технологии. Практикум / С. В. [Черемных,](http://www.ozon.ru/context/detail/id/7625538/#tab_person) И. О. Семенов, В.С. Ручкин – М.: Финансы

и статистика, 2006. – 192 с.

4 Шеер, А.-В. ARIS – Моделирование бизнес-процессов / А.-В. Шеер – М.: Вильямс, 2009.  $-224c$ 

5 Гвоздева, В. А. Основы построения автоматизированных информационных систем: учеб. пособие для вузов / В. А. Гвоздева. – М.: Форум, 2017. – 320 с.

6 Норенков, И. П. Автоматизированные информационные системы: учеб. пособие / И.П. Норенков. – М.: Изд-во МГТУ им. Н.Э. Баумана, 2011. – 342 с.

7 [Электронный ресурс] Техническое задание на курсовое

проектирование // MS Teams, Режим доступа – свободный.

# **Перечень вопросов, подлежащих разработке:**

*Аналитический обзор*

1.1 Функциональное моделирования IDEF0.

1.2 Моделирование информационных и технологических потоков IDEF3.

1.3 Выбор инструментов для проектирования схемы процессов.

*Основная часть.*

2.1 Характеристика (описание) объекта автоматизации.

2.2 Описание требований пользователей к автоматизируемой системе.

- 2.3 Описание выбранного бизнес-процесса (по техническому заданию)
- 2.3 Разработка моделей IDEF0 и IDEF3 (по техническому заданию).

2.4 Оформление документации (пояснительная записка).

# **Перечень графического материала:**

1 Постановка задачи.

2 Требования пользователей к автоматизации (UML-диаграмма вариантов использования).

3 Модели процессов предметной области (или её фрагмента) по стандартам IDEF0, IDEF3.

4 Таблицы описания бизнес-процессов (по техническому заданию).

*Требования к аппаратному и программному обеспечению:* Аппаратное обеспечение: <ЗАПОЛНИТЬ САМОСТОЯТЕЛЬНО!!!>

Программное обеспечение: <ЗАПОЛНИТЬ САМОСТОЯТЕЛЬНО!!!>.

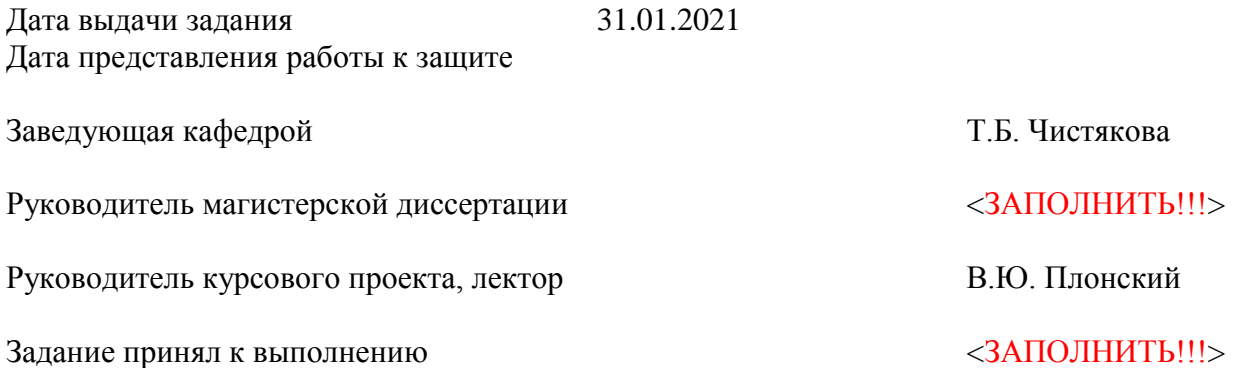

# **Министерство науки и высшего образования Российской Федерации** \_\_\_\_\_\_\_\_\_\_\_\_\_\_\_\_\_\_\_\_\_\_\_\_\_\_\_\_\_\_\_\_\_\_\_\_\_\_\_\_\_\_\_\_\_\_\_\_\_\_\_\_\_\_\_\_\_\_\_\_\_\_\_\_\_\_

федеральное государственное бюджетное образовательное учреждение высшего образования «Санкт-Петербургский государственный технологический институт (технический университет)»

\_\_\_\_\_\_\_\_\_\_\_\_\_\_\_\_\_\_\_\_\_\_\_\_\_\_\_\_\_\_\_\_\_\_\_\_\_\_\_\_\_\_\_\_\_\_\_\_\_\_\_\_\_\_\_\_\_\_\_\_\_\_\_\_\_\_ Кафедра систем автоматизированного проектирования и управления

# **ТИПОВОЕ ЭКЗАМЕНАЦИОННОЕ ЗАДАНИЕ**

### **по дисциплине**

# **«Системы информатизации промышленных предприятий» (практическая часть)**

 $N_2$ 

Зав. кафедрой проф. Т.Б. Чистякова

\_\_\_\_\_\_\_\_\_\_\_\_\_\_\_\_\_\_\_\_\_\_\_\_\_

\_\_\_\_\_\_\_\_\_\_\_\_\_\_\_\_\_\_\_\_\_\_\_\_\_

\_\_\_\_\_\_\_\_\_\_\_\_\_\_\_\_\_\_\_\_\_\_\_\_\_

Лектор доц. В.Ю. Плонский

Выполнил

**Санкт-Петербург 20\_\_**

# **ПОСТАНОВКА ЗАДАЧИ 1. Текущая ситуация**

Автоматизируемое предприятие занимается оказанием услуг, сопровождающих поставку готовых изделий: упаковка, доставка, установка и прочие виды послепродажного сервиса. Этим на предприятии занимается отдел сервисного обслуживания. Решается вопрос автоматизации планирования работы этого отдела.

Последовательность обрабатываемых событий:

1) Возникновение потребности в планировании выполнения услуги: заполнение и проведение документа «Продажа услуг»;

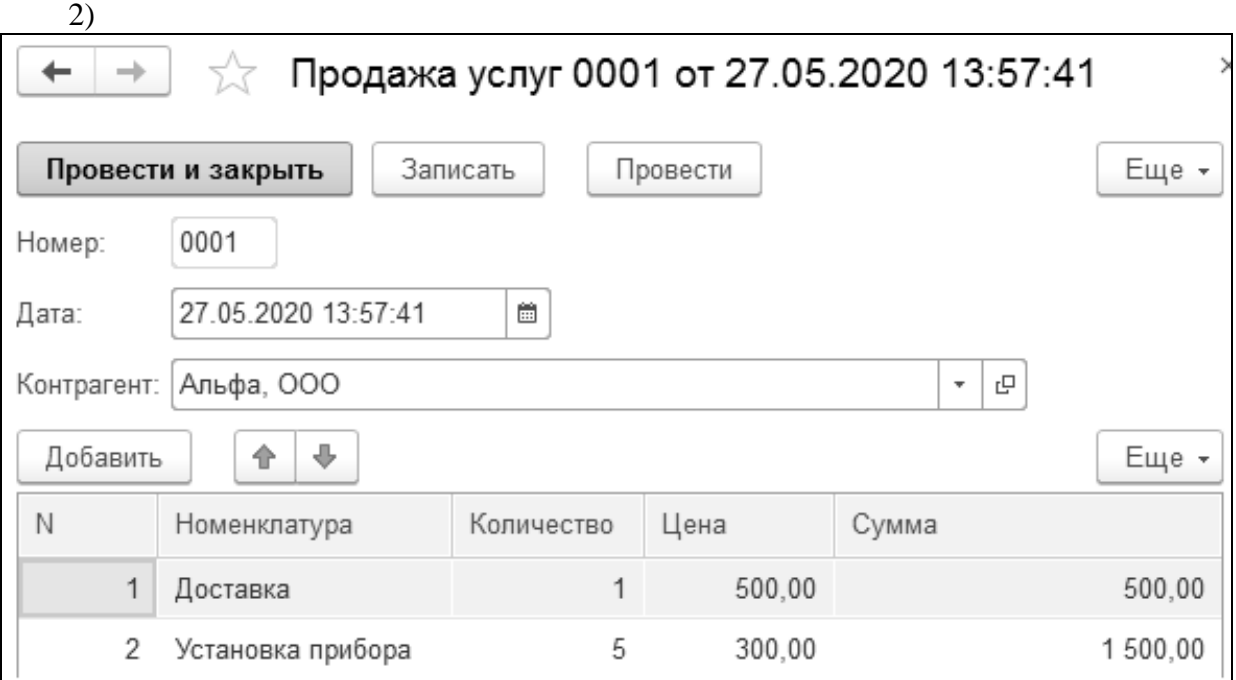

2) Планирование выполнения услуги: заполнение и проведение документа «Планирование оказания услуг»;

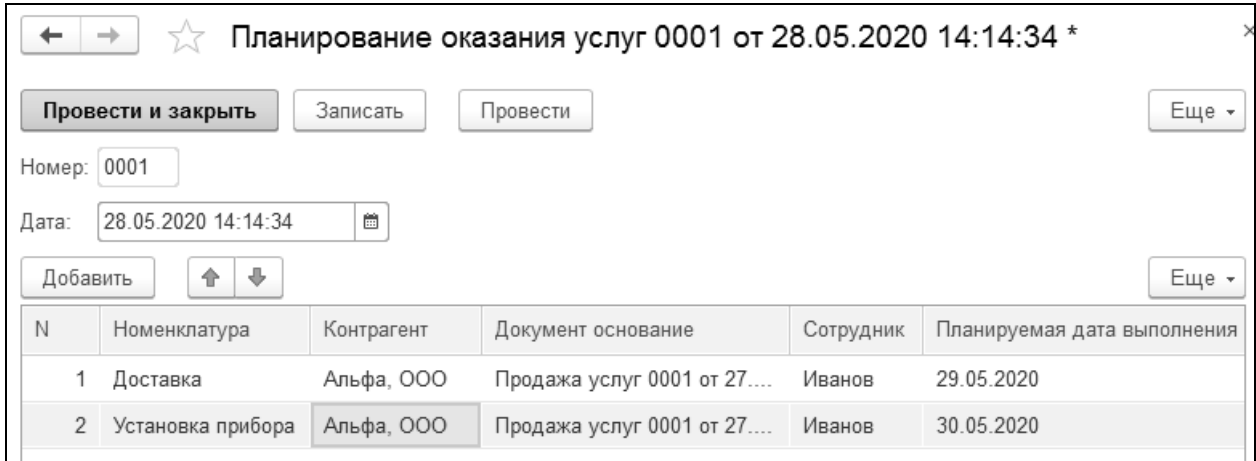

3) Оказание услуги: заполнение и проведение документа «Оказание услуг»;

Данный документ заполняется после оказания услуги и фиксирует её фактическое выполнение на дату документа. Допущение: **не** может быть ситуации, когда сотрудник выполняет услугу по частям (сегодня – половину, завтра – остальное).

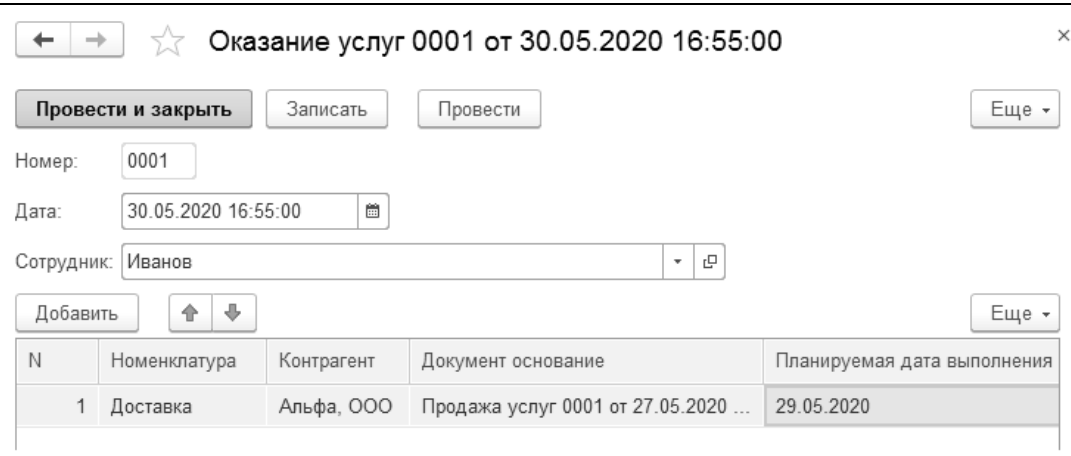

На предприятии в специальном регистре (таблице) хранится информация: какие услуги проданы, но ещё не запланированы к выполнению; какие уже запланированы, но ещё не выполнены; когда были выполнены услуги. Порядок заполнения таблицы соответствует последовательности событий продажи/планирования/выполнения услуг:

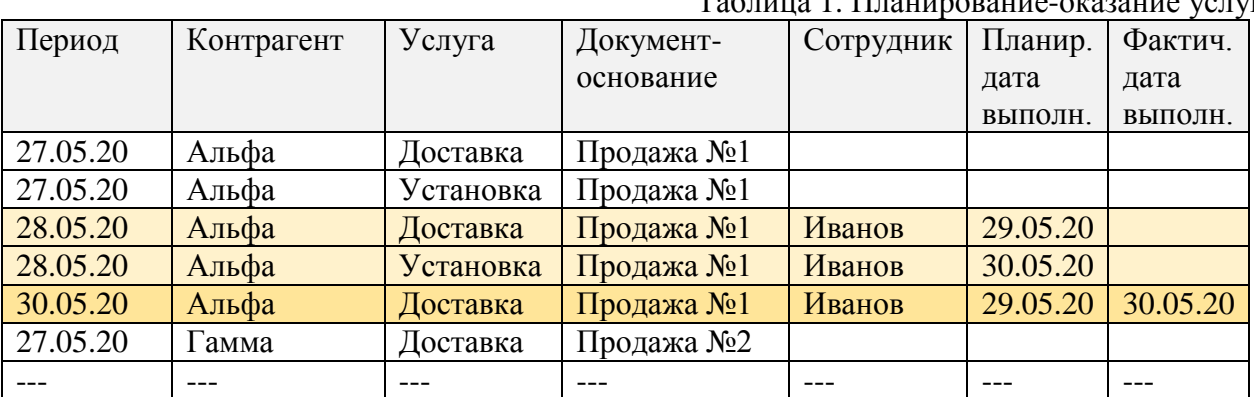

# Таблица 1. Планирование-оказание услуг

#### **2. Задание**

1) Для хранения информации о проданных / запланированных / выполненных услугах разработать структуру регистра сведений (измерения, ресурсы) и заполнить его основные свойства (режим записи, периодичность и др.)

2) Обеспечить проведение всех документов для заполнения регистра. При этом не допустима ситуация, когда услуга оказалась запланирована на никого (пустое поле «Сотрудник» в строке планирования). Также не допустима ситуация, когда не понятно, кто именно услугу выполнил. Кроме того, проведение документов должно прерываться в случаях:

Таблица 2. Индивидуальное задание (ограничения на проведение документов)

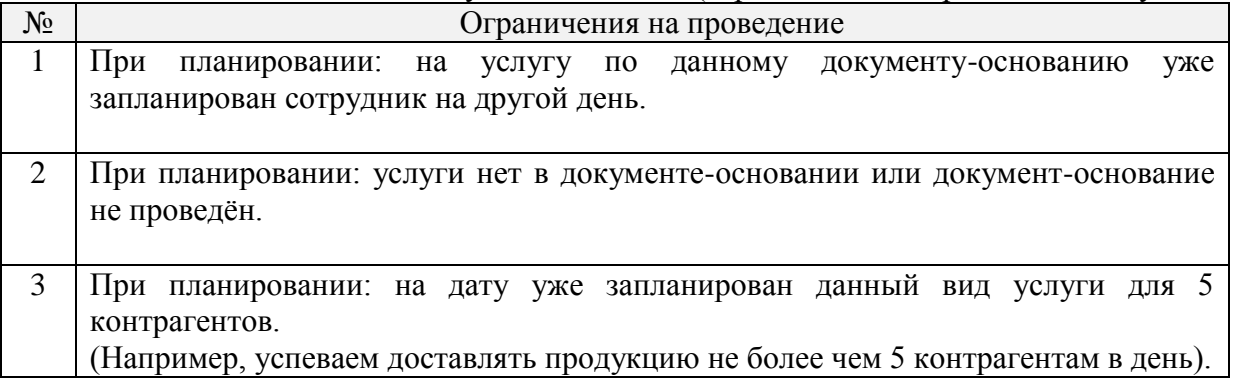

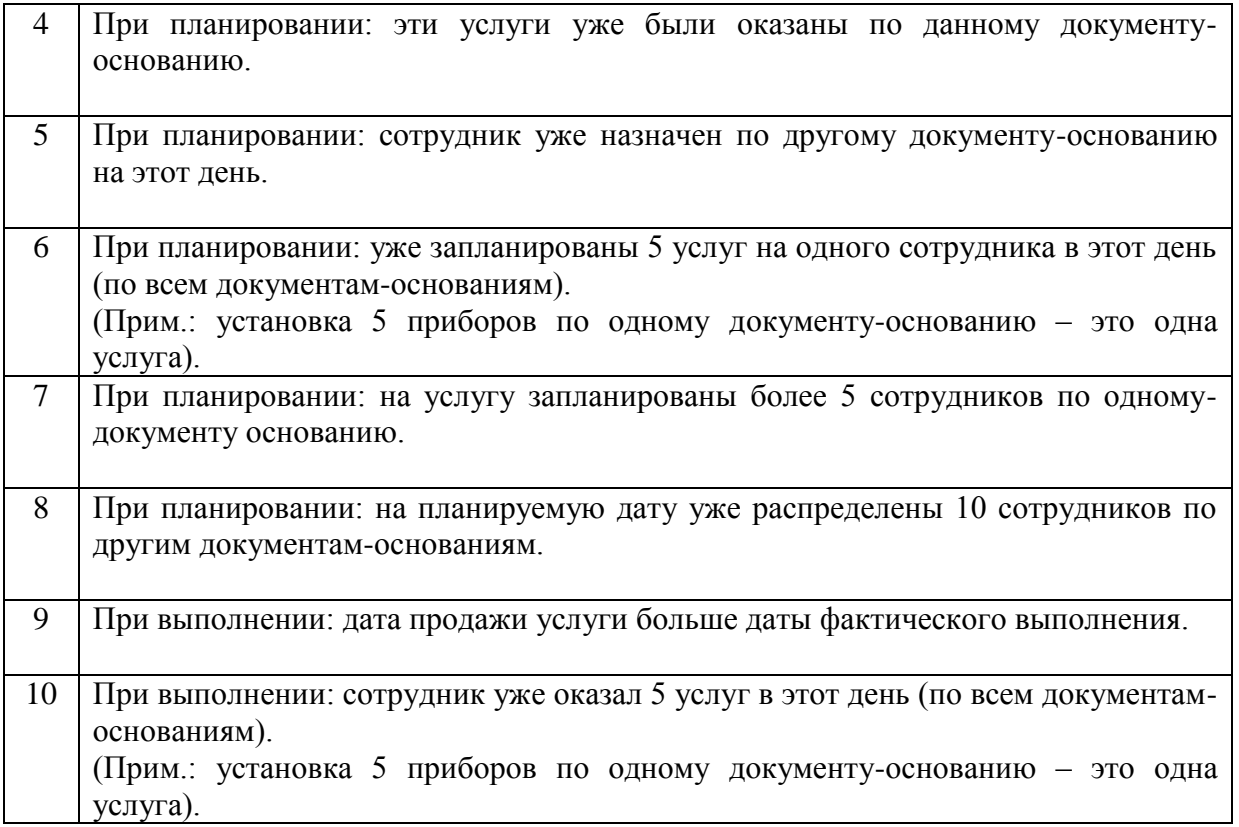

3) Создать отчётность (используя систему компоновки данных):

Таблица 2. Индивидуальное задание (отчёты)

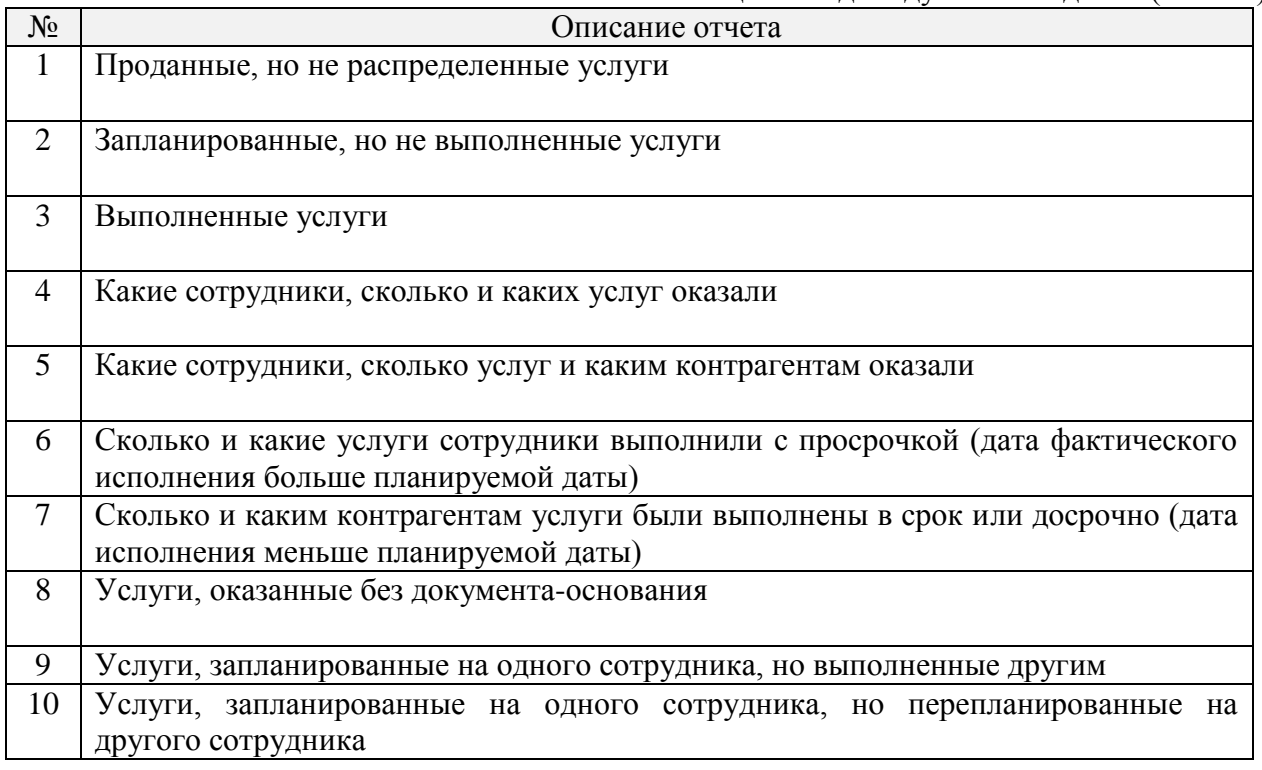